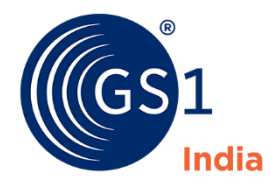

The Global Language of Business

#### Complying to DGFT Central Portal Requirements

DAVA Portal Workshop

Implementation Team, GS1 India

2018

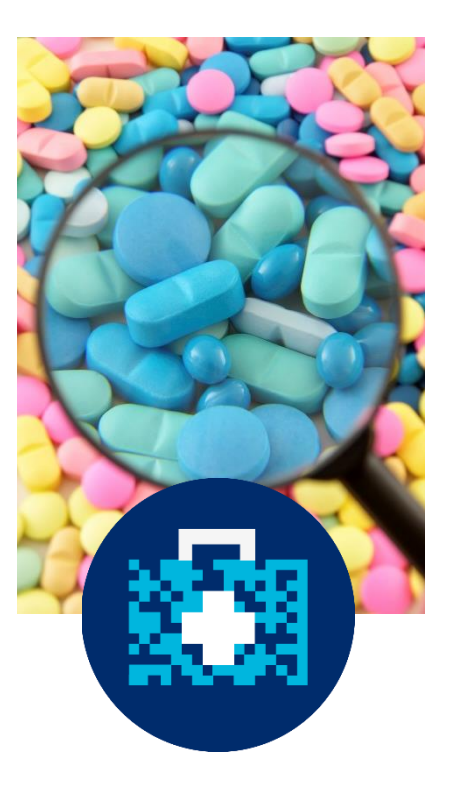

#### Agenda

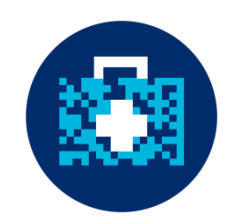

- **·** Introduction.
- **.** Introduction to GS1 and Global Standards.
- **DGFT Implementation.**
- **Barcode Basics.**
- **Data Aggregation and Preparation.**
- **DAVA Portal Process Flow.**
- Q&A.

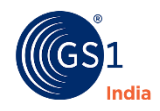

2

#### About GS1

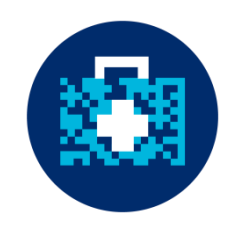

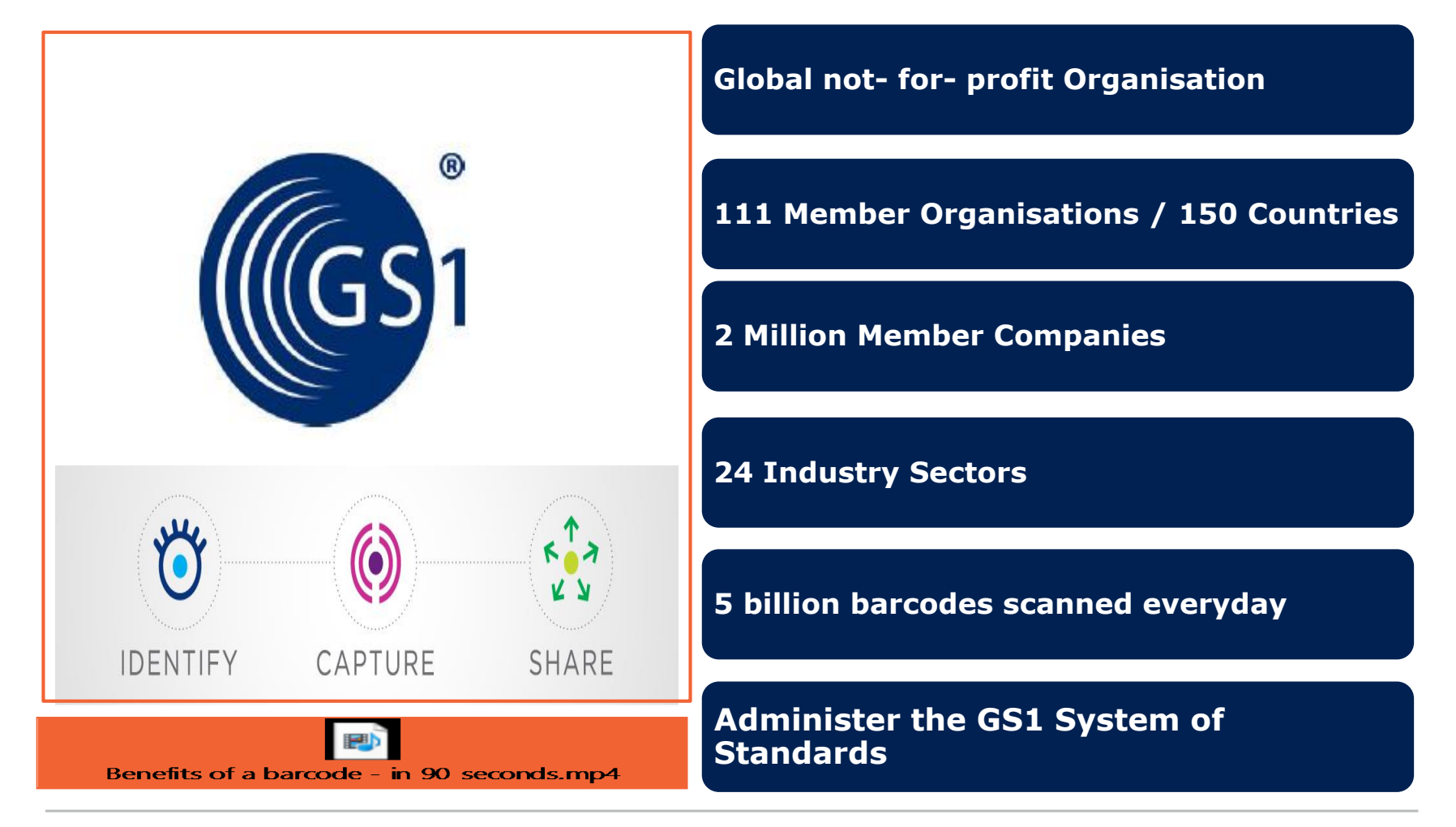

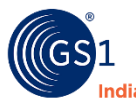

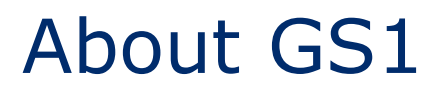

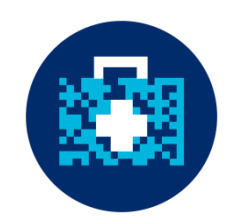

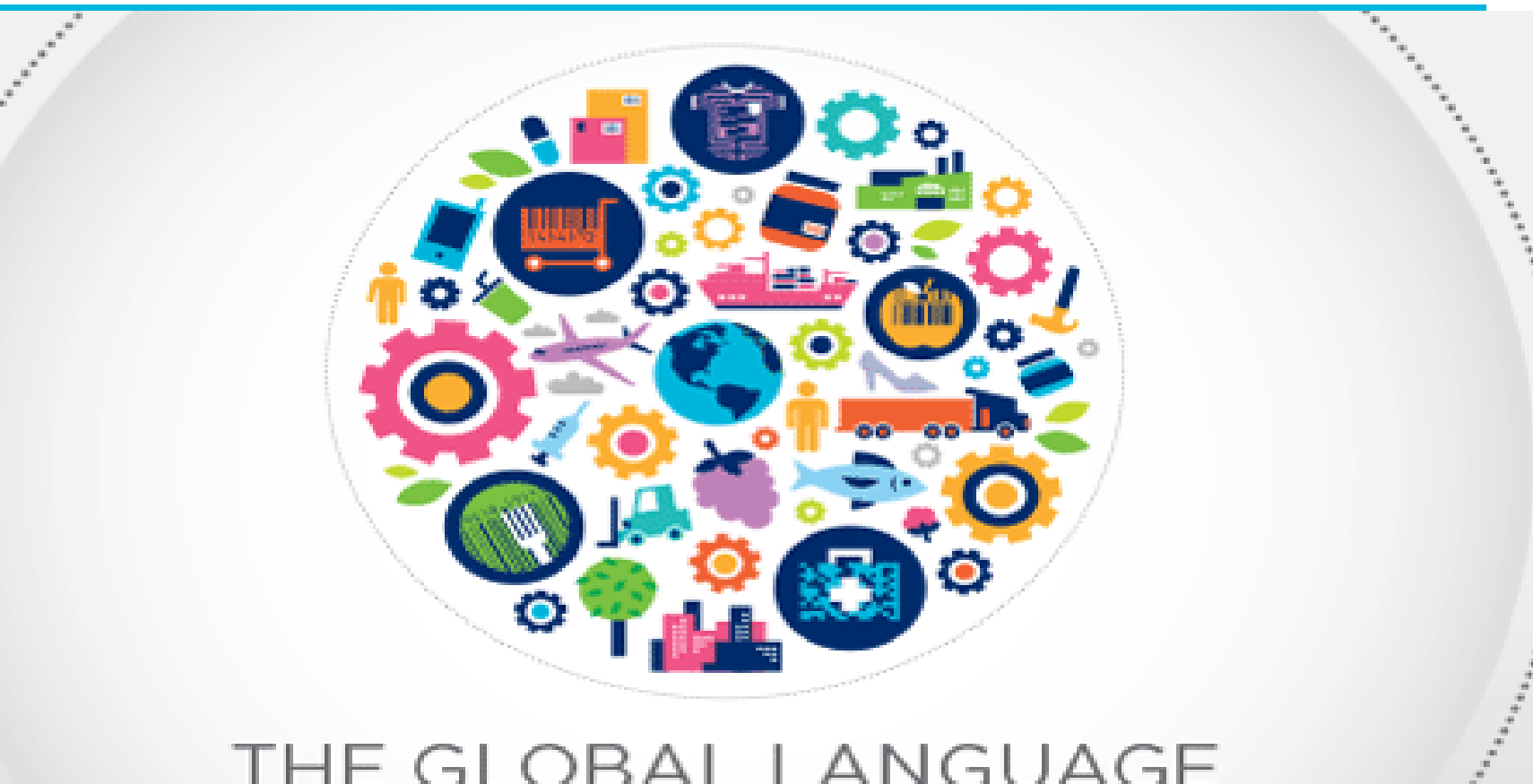

#### THE GLOBAL LANGUAGE OF BUSINESS

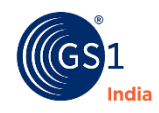

# Healthcare Industry Challenges

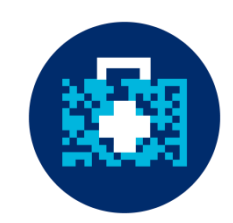

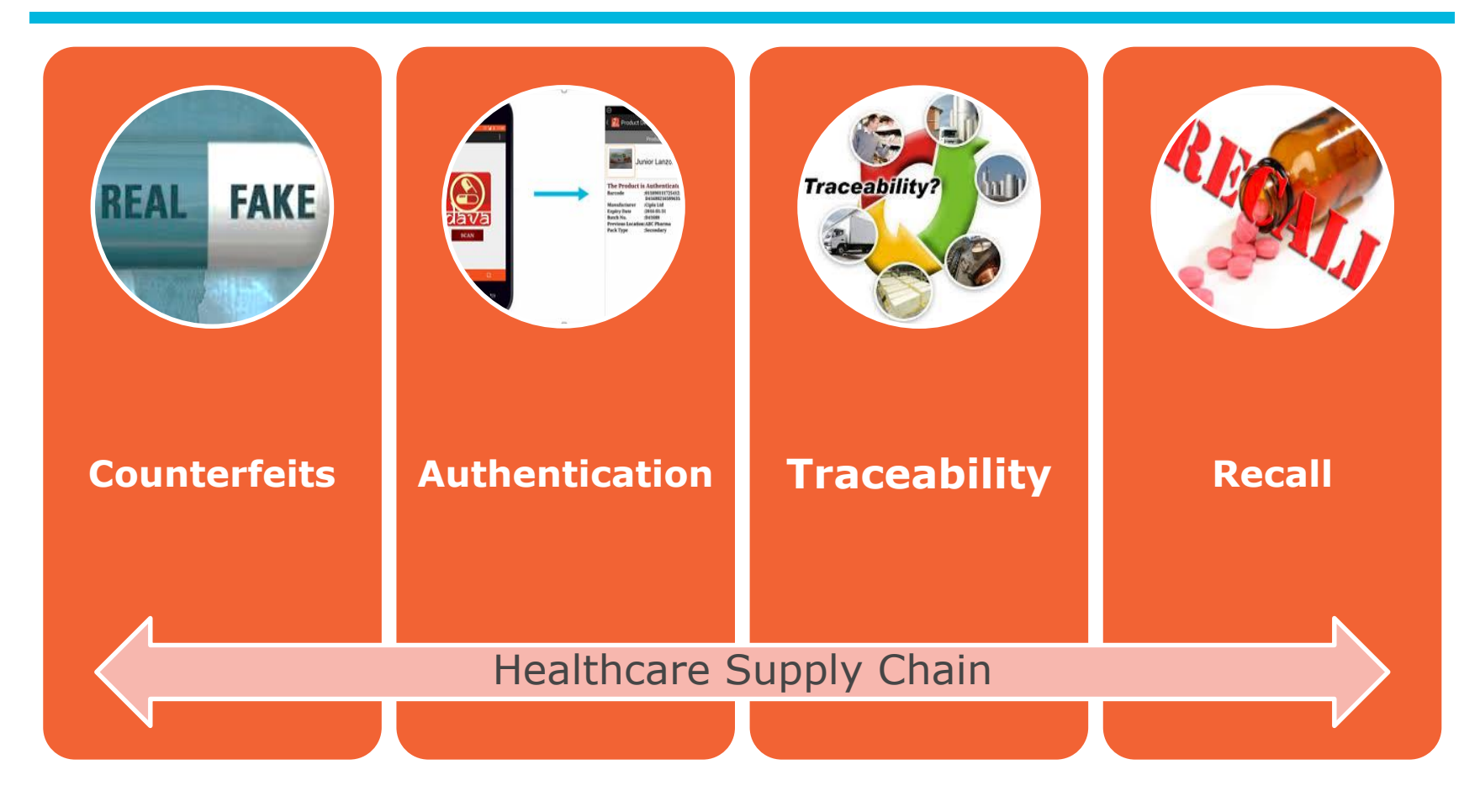

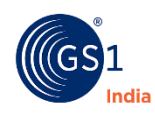

#### Secure Healthcare Supply Chain

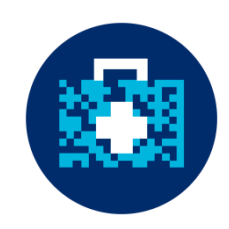

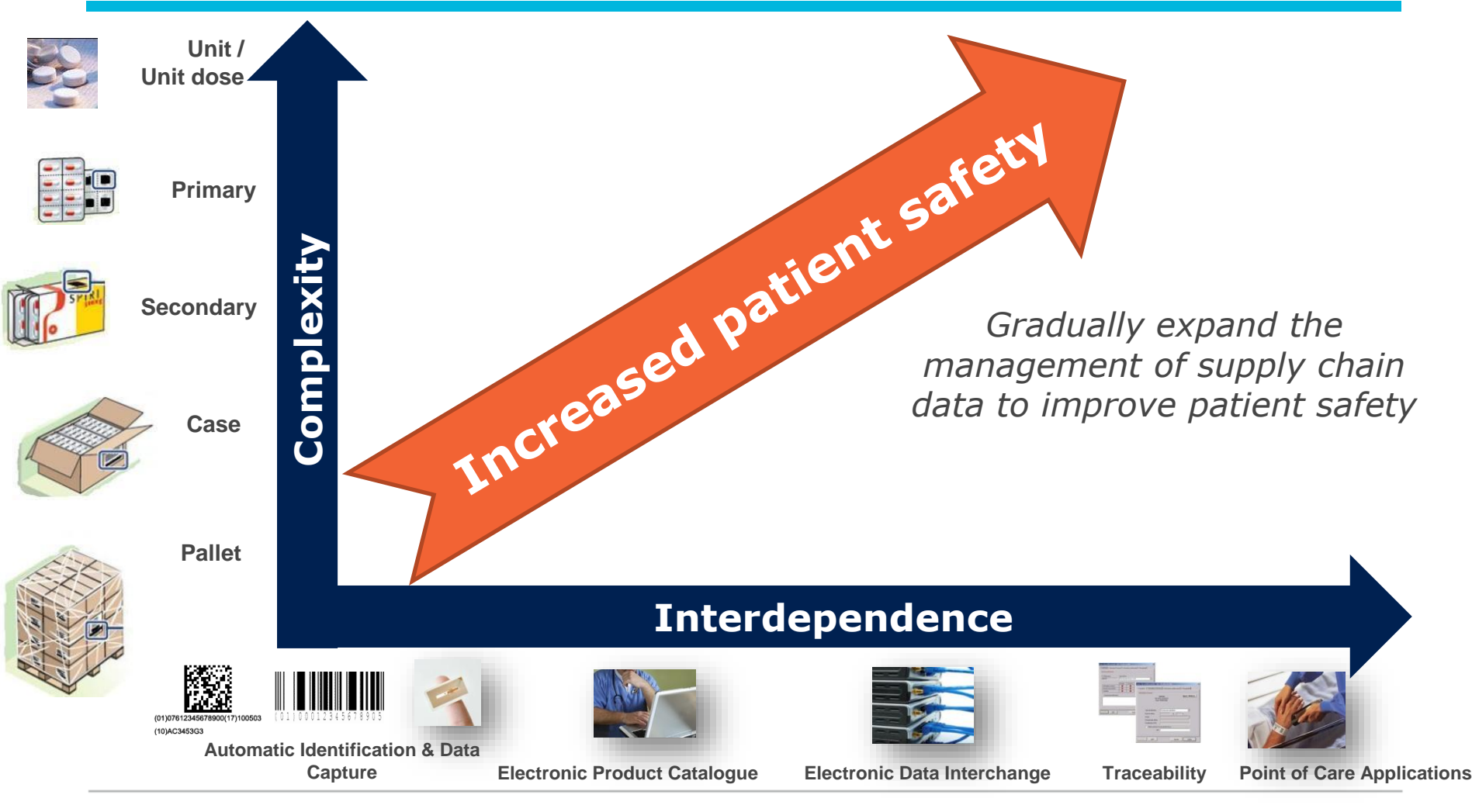

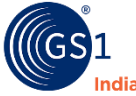

#### GS1 Standards Framework

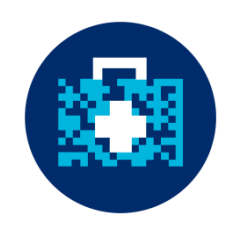

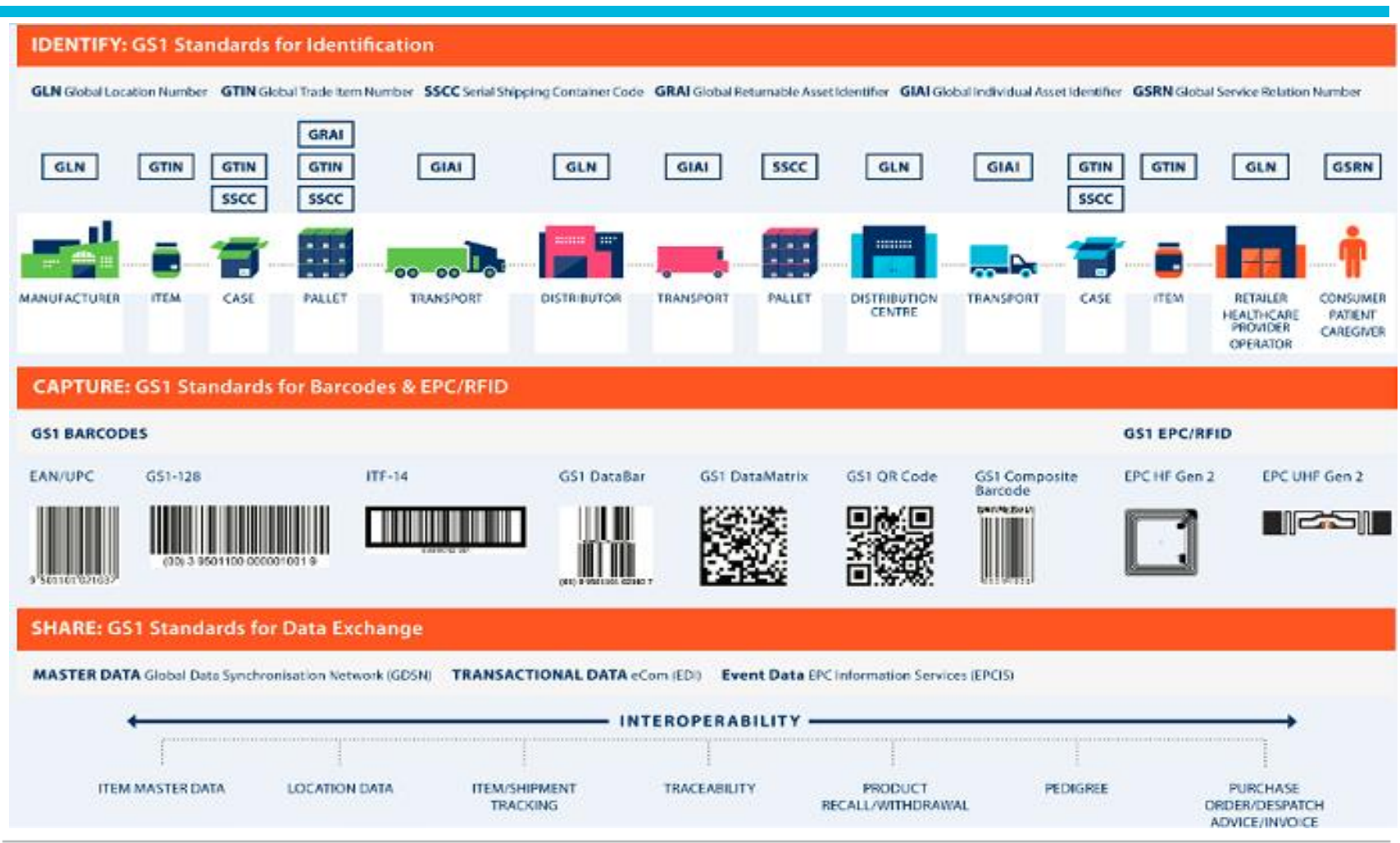

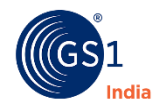

#### **DGFT MANDATE**

- **Background - Why This Mandate**
- **Milestones**
- **Latest Notification**
- **Package Definition**

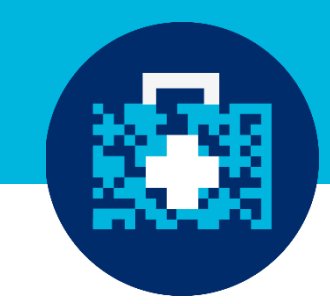

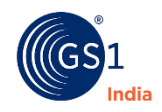

### DGFT Circular 05 Jan 2016

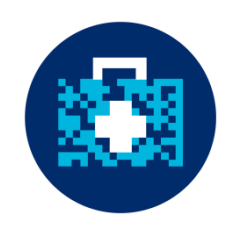

#### Parent -Child Relationship/ Effective dates for SSI and Non-SSI ii) **Manufacturers:**

The manufacturer or exporter shall maintain the data in the parent-child relationship for three levels of packaging i.e. Primary, Secondary and Tertiary packaging and their movement in its supply chain.

#### a) All Manufacturers (SSI & Non-SSI Manufacturers):

As one time exemption all manufacturers are exempted from maintenance of Parent-Child relationship in packaging and its uploading on central portal (http://dava.gov.in) till 31.03.2016. However, the requirements of printing of barcoding on the different levels or packaging will be applicable as prescribed.

#### b) Extended Date of Exemption to SSI Manufacturers:

All SSI drug manufacturers are exempted from requirement of maintaining Parent-Child relationship in packaging levels for a further period up to 31.03.2017. However, they are required to upload Tertiary level data on the central portal mandatorily as prescribed in public notice no. 13/2015-2020 dated 22.05.2015.

The data mentioned in (ii) above shall be uploaded on the central portal of the iii. Government of India by the manufacturer or exporter or its designated agency before release of the drug formulations for sale or distribution.

- The responsibility of the correctness, completeness and ensuring timely upload iv. of data on the central portal shall be with the manufacturer or exporter.
- The above rules (i) to (iv) will not be applicable to those drug formulations V. manufactured for export purposes, where the government of the importing country has mandated or formally notified its intention to mandate a specific requirement and the exporter intends to avail the option of printing the barcodes in their format after duly obtaining the permission of DCGI or its nominee. However, the tertiary level of packaging will have additional printing of barcode as per (i)(c) above in addition to importing country's requirement, if any.
- Export of drugs manufactured by non-SSI units and having manufacturing Vİ. date prior to 31.03.2016 and export of the drugs manufactured by SSI units and having manufacturing date prior to 31.03.2017 are exempted from requirement of data uploading on Central Portal.

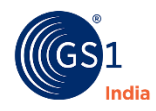

#### Latest Circular May 09, 2018

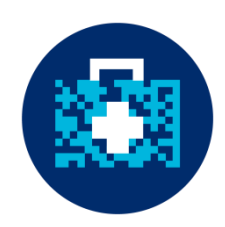

Public Notice No. 05 /2015-2020 New Delhi, Dated the 9<sup>+4</sup>May, 2018

Subject: Implementation of the Track and Trace system for export of Pharmaceuticals Implementation of the Track and Trace system to Parent-Child relationship in<br>and drug consignments alongwith maintaining the Parent-Child relationship in and drug consignments alongwith maintaining the r areas of the levels of packaging and their movement in supply chain – Extension of date of implementation regarding.

In exercise of the powers conferred under Paragraph 2.04 of the Foreign Trade Policy, In exercise of the powers conferred under ratagraph Everetal of Foreign Trade hereby<br>2015-20, as amended from time to time, the Director General of Foreign Trade hereby 2015-20, as amended from time to time, the Britan and Public Notice No.<br>amends Para 2.90A of Handbook of Procedure - 2015-20 (as notified vide Public Notice No. amends Para 2.90A of Handbook of Procedure -  $2013-20$  (as  $52/2015-20$  dated 05.01.2016,<br>43/2015-20 dated 05.12.2017) read with Public Notice No. 52 / 2015-20 dated 05.01.2016, 43/2015-20 dated 05.12.2017) read with Public Notice No. 32 PEOPEE and Trace system for export<br>for laying down the procedure for implementation of the Track and Trace system for export consignments of drug formulations.

The amended Para 2.90 A (vi) and (vii) which outlines the implementation date of 2. The amended Para 2.90 A (VI) and (VII) which butthes the impression of Track and Trace system for export of drug formulations for non SSI as well as SSI units has  $2.$ been substituted and would read as under :-

#### "2.90 A

- vi. Export of drugs manufactured by SSI and non-SSI units and having manufacturing<br>the parent-Export of drugs manufactured by SSI and hon-551 unitenance of data in the Parent-<br>date on or before 15.11.2018 are exempted from maintenance of data in the Parentdate on or before 15.11.2018 are exempted from maintenance of data in the Child relationship for three levels of packaging and its uploading on Central Portal(http://dava.gov.in).
- vii All drugs manufactured by SSI or non SSI units and having manufacturing date after<br>vii All drugs manufactured by SSI or non SSI units and secondary packaging carry All drugs manufactured by SSI or non SSI units and factorized secondary packaging carry 15.11.2018 can be exported only if both tertiary and secondary packaging carry barcoding as applicable and the relevant data as prescribed by DGFT is uploaded on the Central Portal.

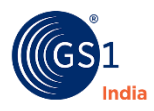

### DGFT Mandate: Critical Milestones

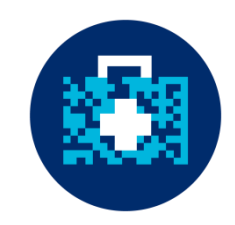

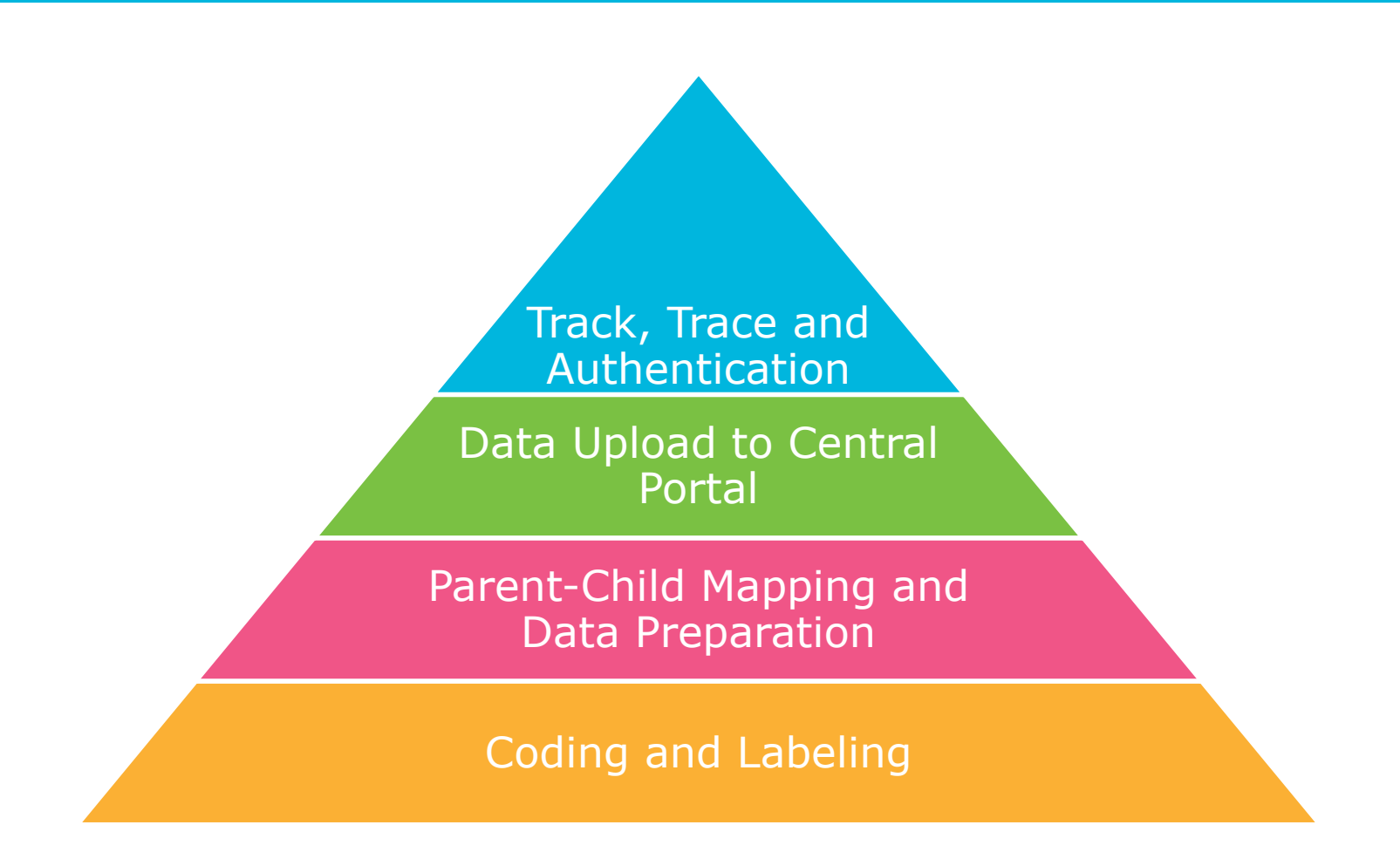

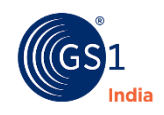

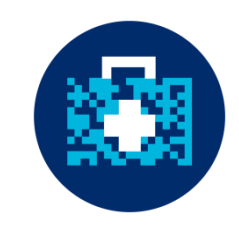

**Public Notice No. 13/2015-2020**, dated 22 May 2015, states pharma exporters must identify products and create parent-child relationship data between packaging levels.

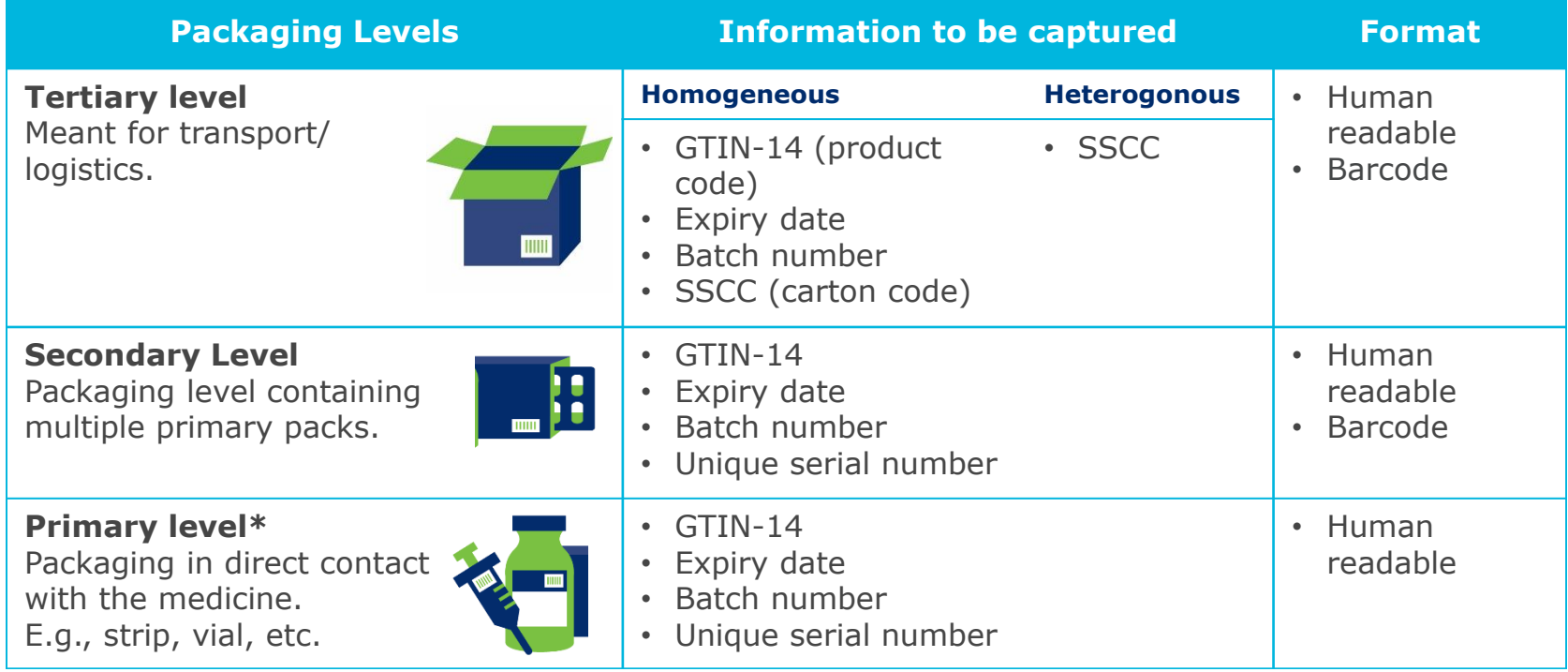

**\***Primary products are exempted from barcoding till next notification.

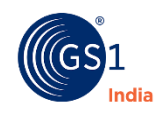

# Definition of Packaging Levels

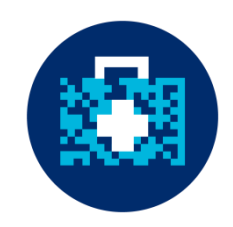

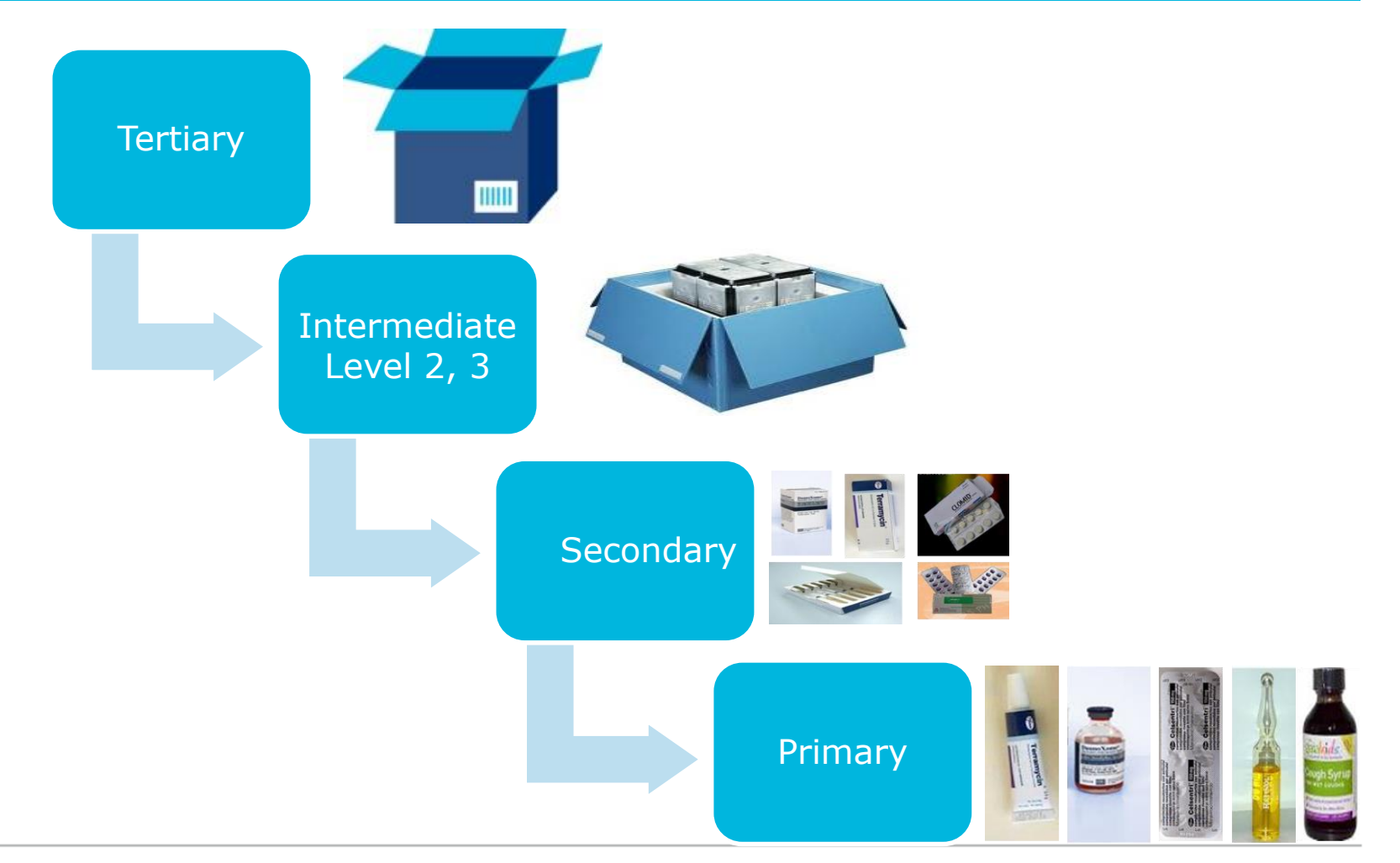

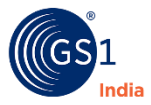

# Definition of Packaging Levels

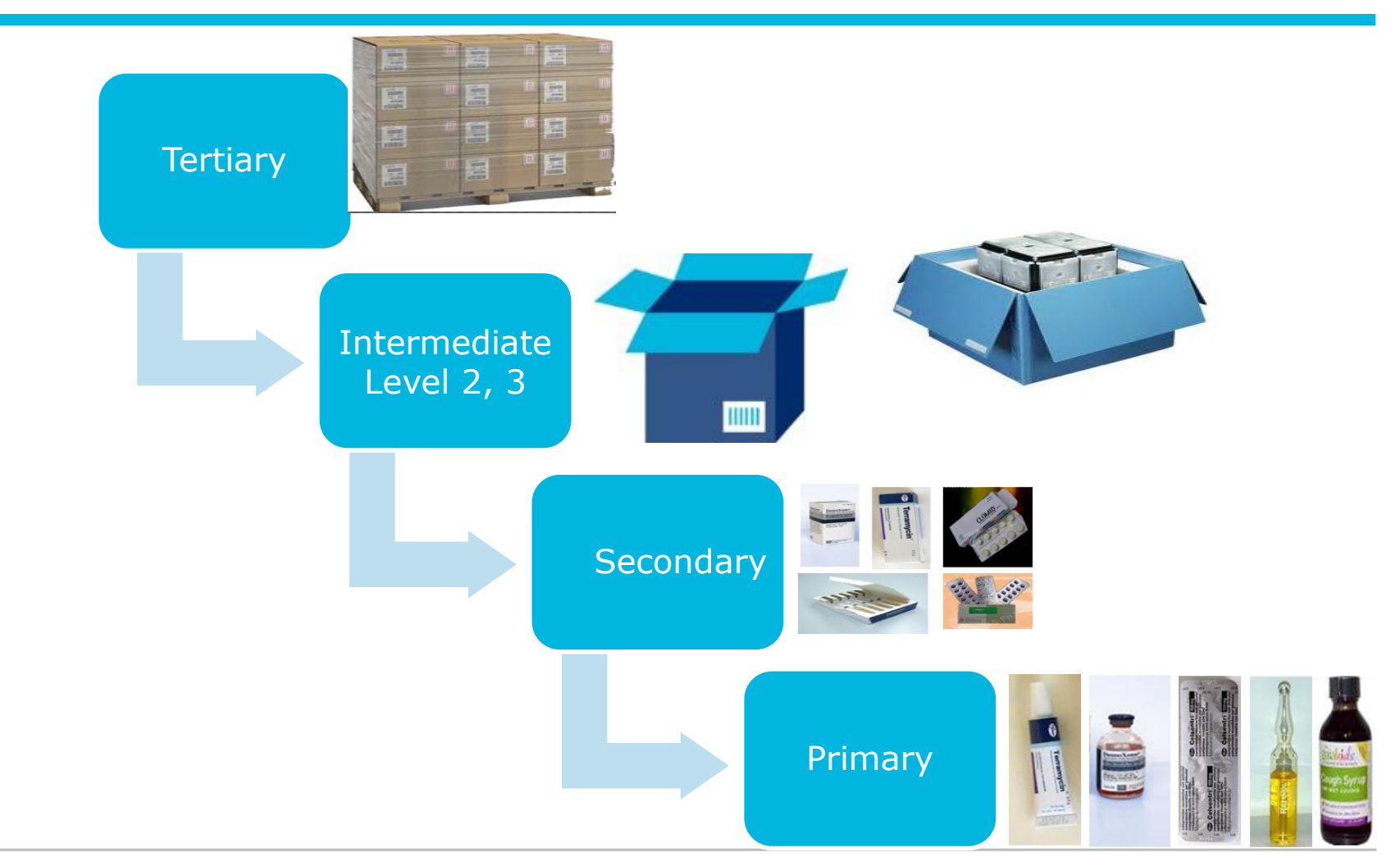

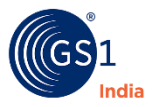

#### **Barcode Basics**

- **GTIN Allocation**
- **GTIN-13 to GTIN-14 conversion**
- **Indicator Digits and Relevance**
- **Consequence of wrong Indicator digits**
- **Secondary Label**
- **Tertiary Label**

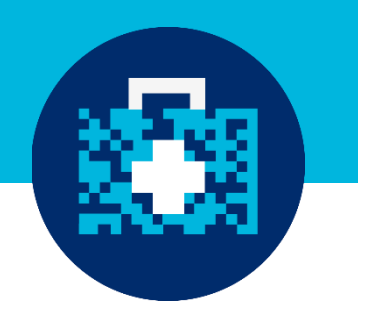

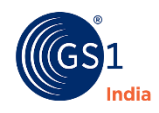

# Allocation of GTINs

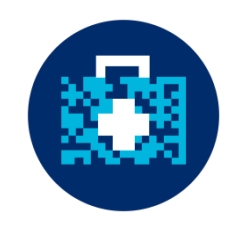

• Allocate a unique Global Trade Item Number (GTIN) for each item

- (i.e. drug or pharmaceutical product)
- Assign GTINs across all packaging levels • (i.e. Primary, Secondary, Tertiary)

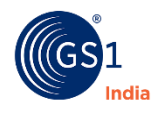

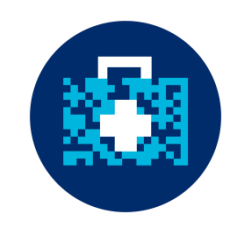

- **GTIN" is a Global Trade Item Number**
- A globally unique 8, 12, 13, or 14-digit number that uniquely identifies products and services.
- One of the identification "keys" (numbers) of the GS1 System.
- Unique and unambiguous
- Uniquely identifies a product/service at every level of packaging
- Always numeric
- A non-intelligent number
- Assigned according to **GTIN Allocation Rules**

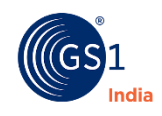

#### Components of GTIN-13

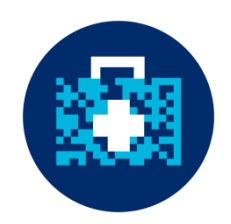

#### A) **COMPANY PREFIX**

- Allocated by GS1 India
- **Enables product identification** worldwide in terms of:
	- $\checkmark$  The country of GS1 membership
	- $\checkmark$  The company

#### B) **ITEM NUMBER**

Subscriber uses it to identify each unique product type (SKU).

#### C) **CHECK DIGIT**

- Calculated using preceding digits
- Verified when scanned

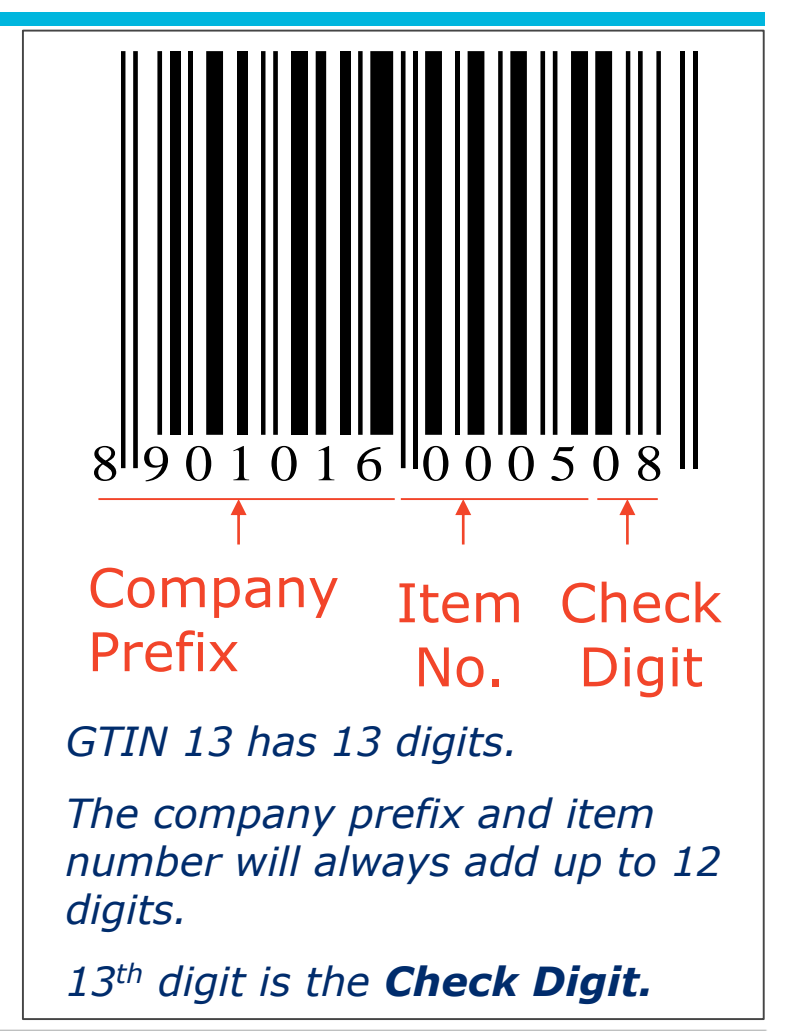

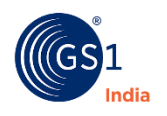

### Use Correct Indicator Digits

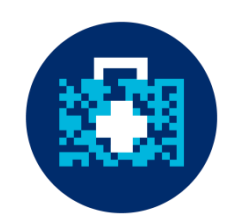

**The Indicator Digit is the first digit of GTIN-14 It is used to identify the packaging level** 

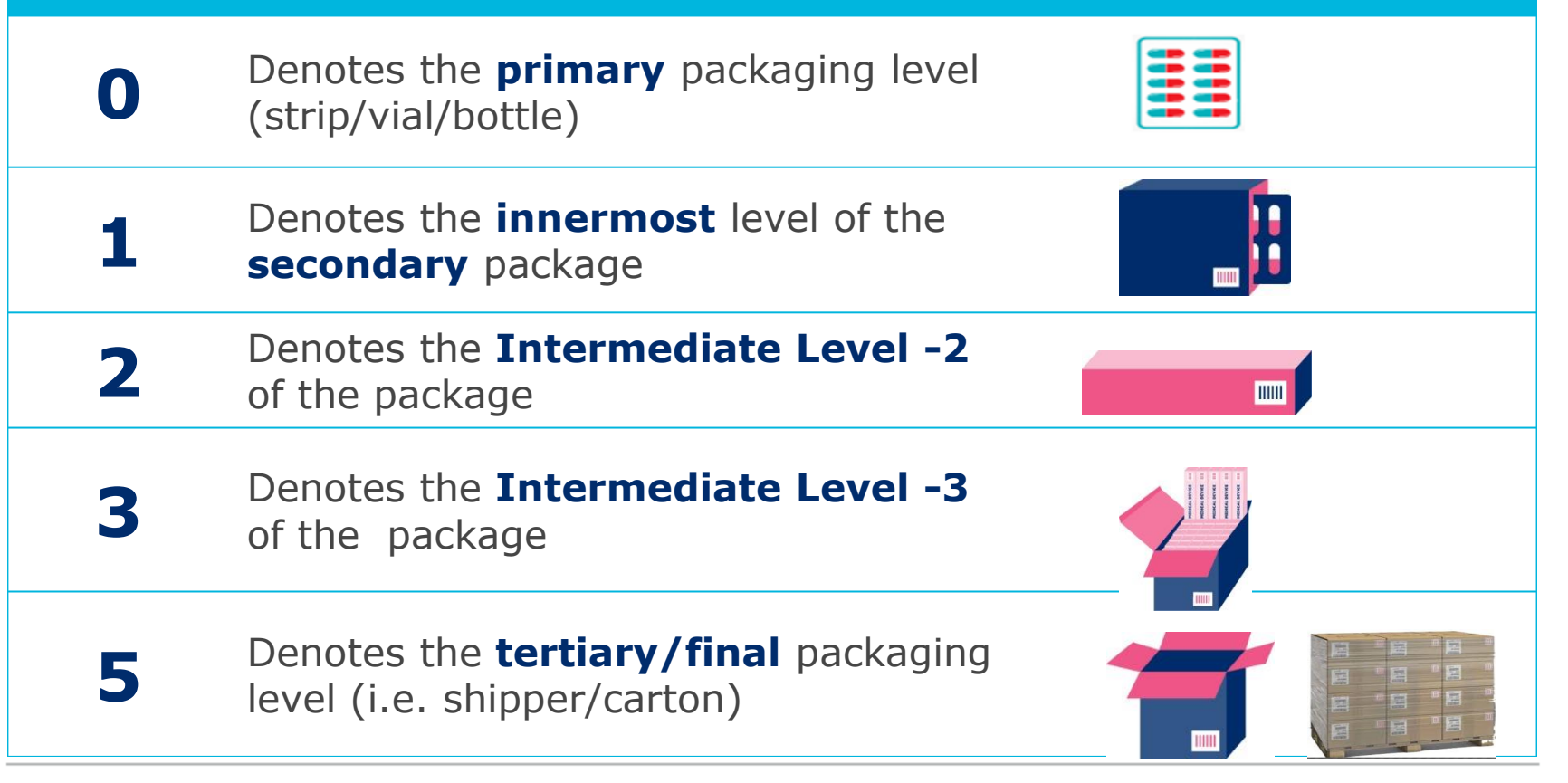

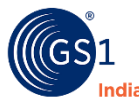

#### Illustration: GTIN-14 Construction at Different level of packaging

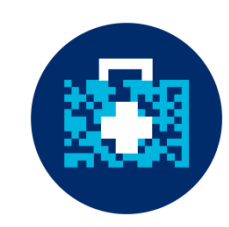

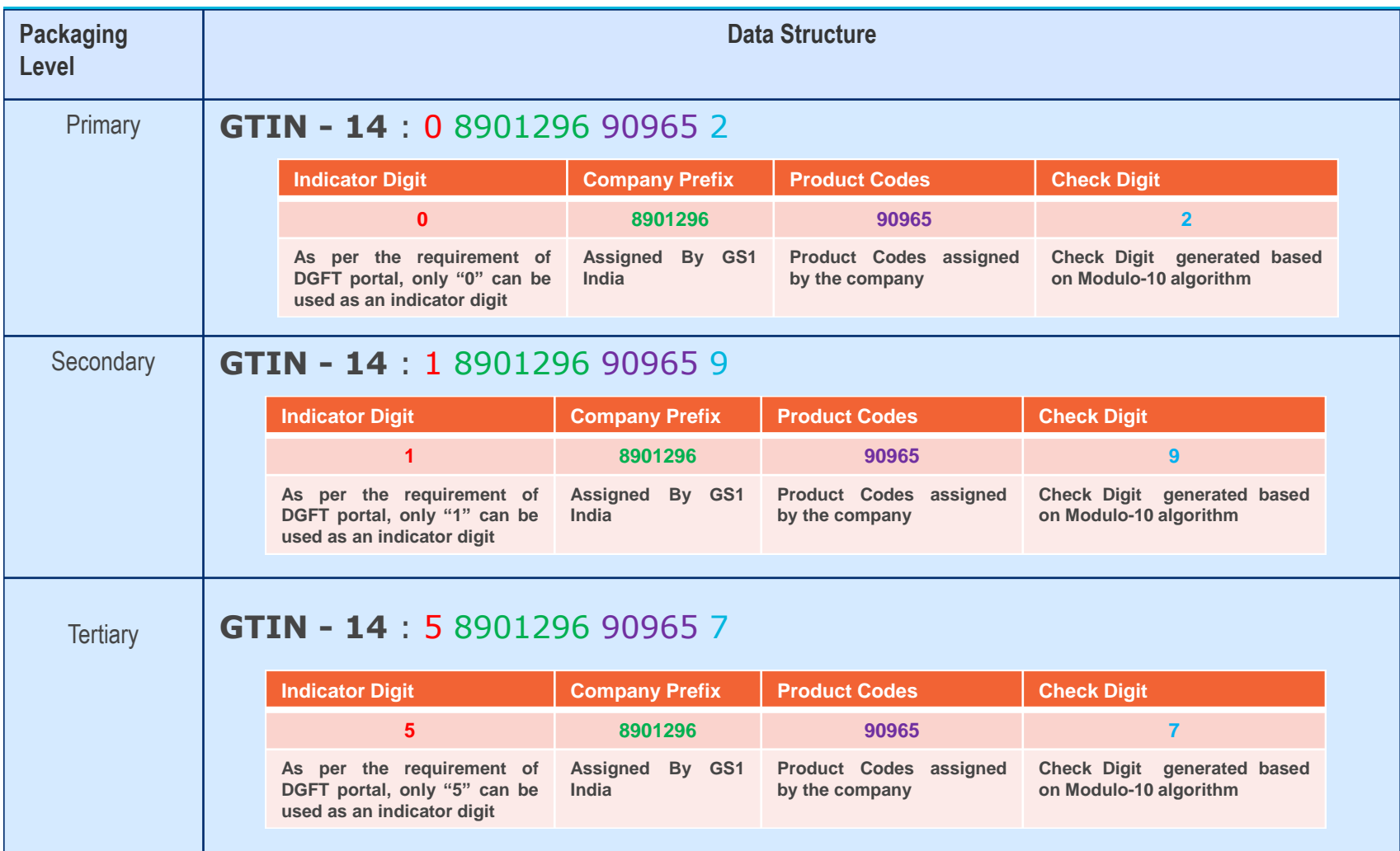

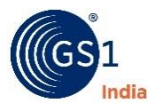

# Using Wrong Indicator Digits

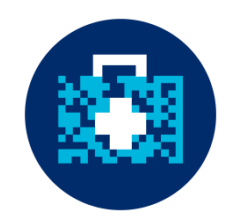

#### **Verification failures of drugs on the central portal or mobile app can occur, if the wrong indicator digits are used**

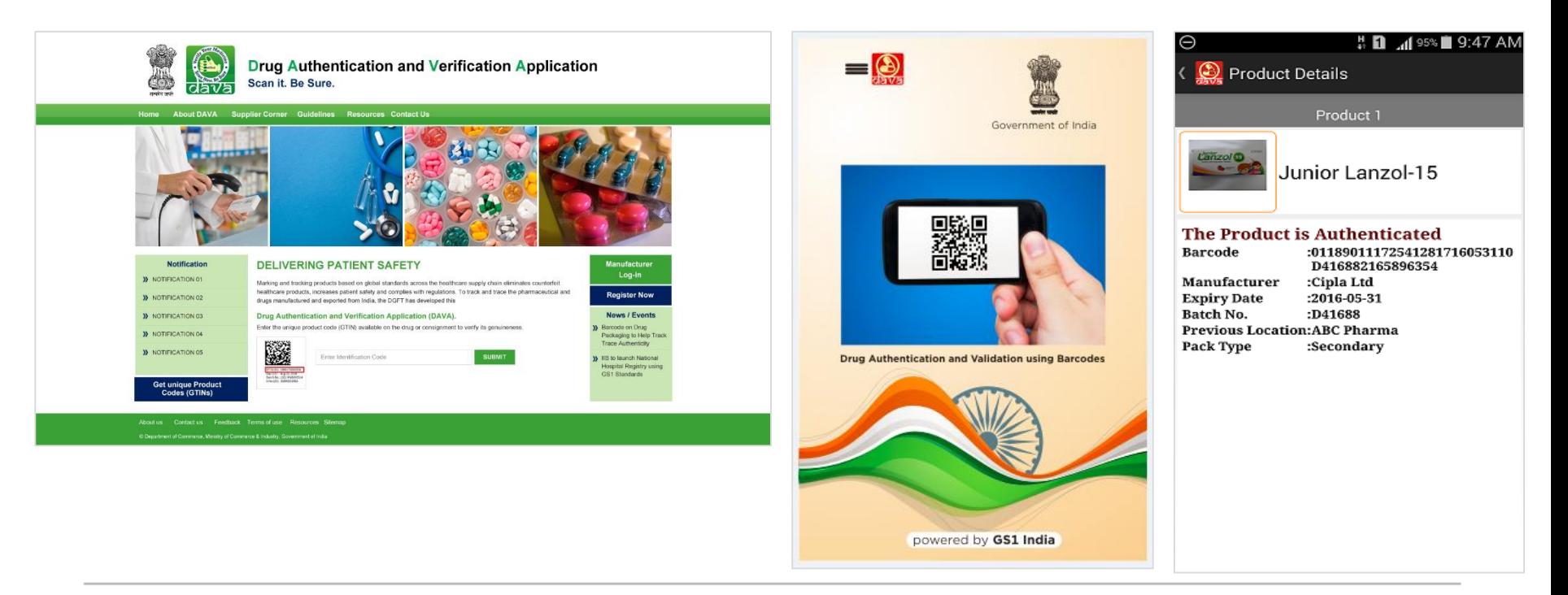

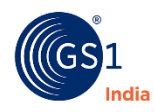

#### Data Structure – Secondary Packaging Level

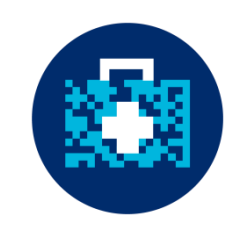

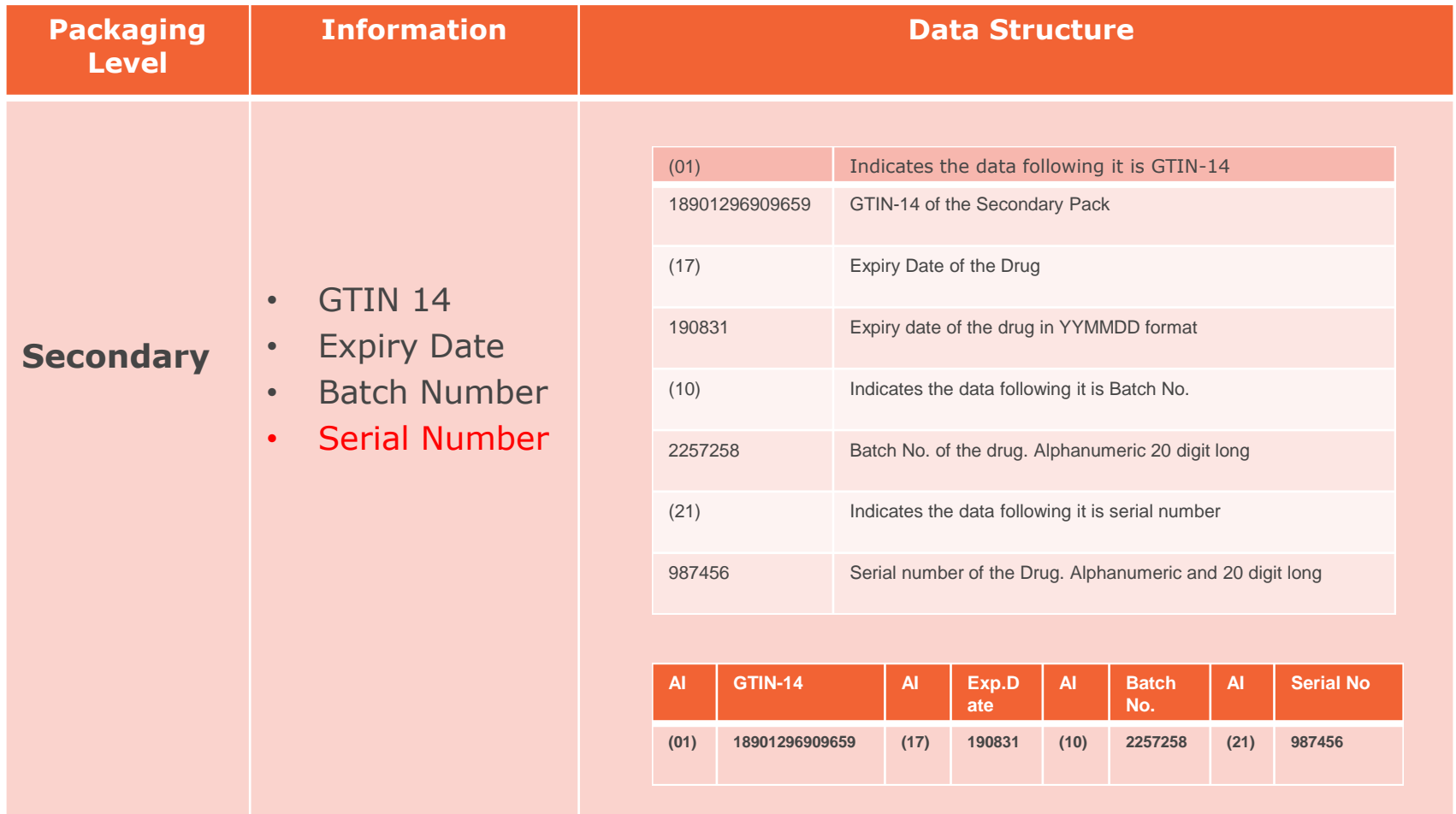

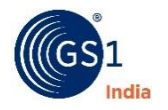

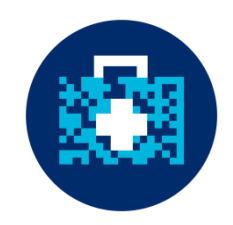

#### **2D Barcode Printing**

- Use of correct symbology: **GS1 Datamatrix.** Not Data Matrix
	- Starts with Function Character (FNC1), which enable scanners to process data according to GS1 System Rules
	- By using GS1 Data Matrix, it is possible to concatenate (link) discrete Application Identifiers (AIs) and their data into a single symbol
- Data Encoding
	- Fixed data followed by variable information
	- Encode separator characters between variable data

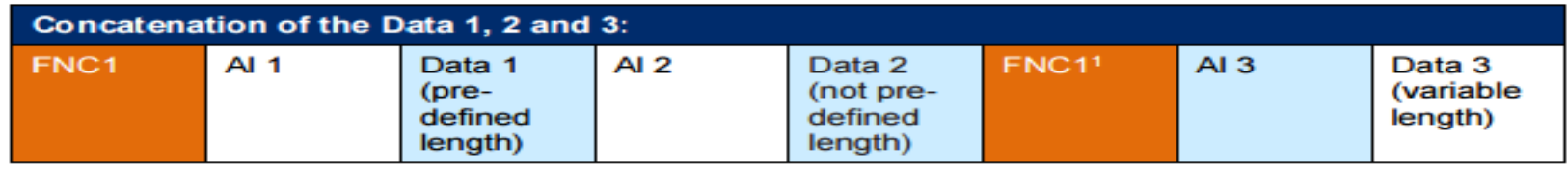

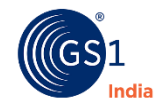

#### Data Structure – Tertiary Packaging Level

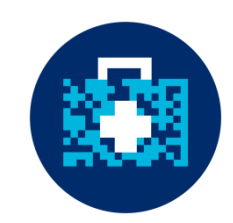

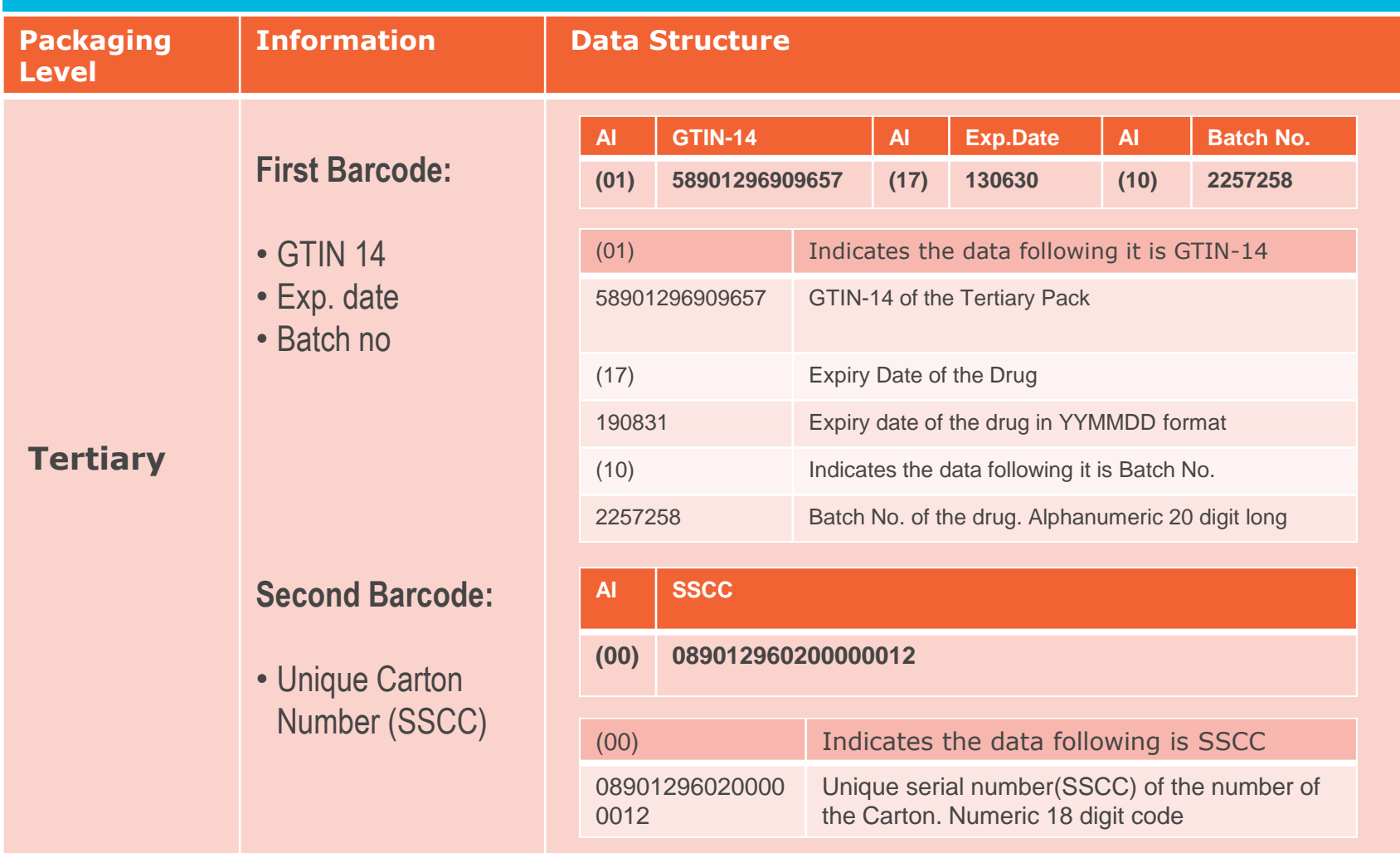

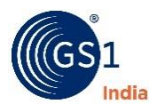

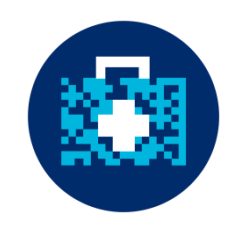

#### **1D Barcode Printing**

- Use of correct symbology: **GS1-128.** Not Code-128
	- Starts with Function Character (FNC1), which enable scanners to process data according to GS1 System Rules
	- By using GS1-128, it is possible to concatenate (link) discrete Application Identifiers (AIs) and their data into a single symbol
- Data Encoding:
	- Fixed data followed by variable information
	- Encode separator characters between variable data

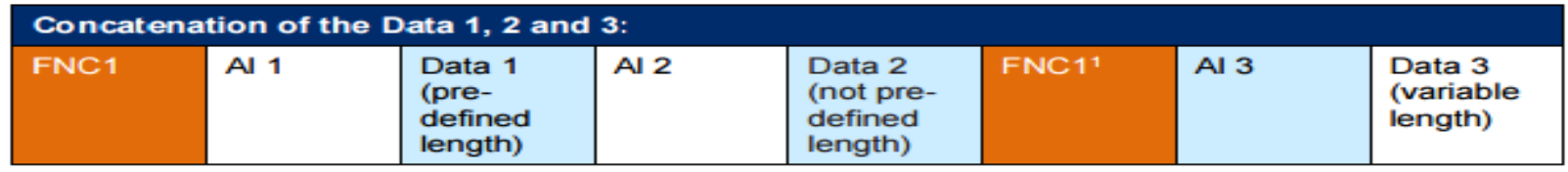

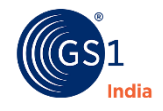

#### Generation of SSCC

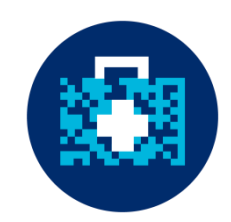

SSCC (18 digits shipper identification code ) is used for the unique identification of each Tertiary / logistic level package.

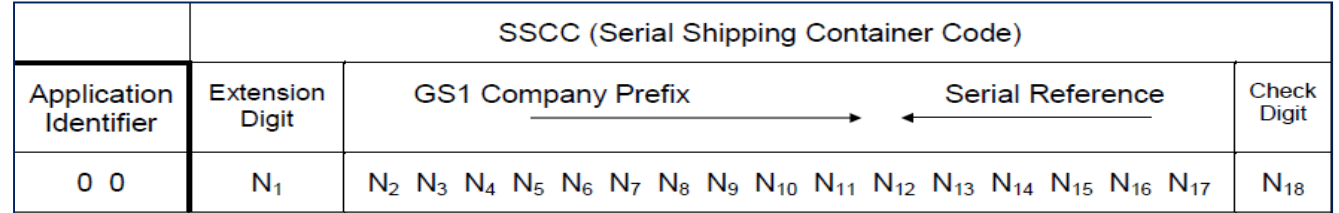

#### Steps to generate, SSCC:-

- Extension digit can be any number ranging from 0-9. It provides flexibility to increase the serialization capacity of the Serial Reference within the SSCC. With each extension digit, you can generate a fresh set of serial reference numbers.
- Use GCP issued by GS1 India or any other GS1 member organizations in other countries
- Generated unique serial reference number to identify each Tertiary/logistic level package.
- Calculate check digit using online Check Digit Calculator available at <http://www.gs1india.org.in/calculater.aspx>

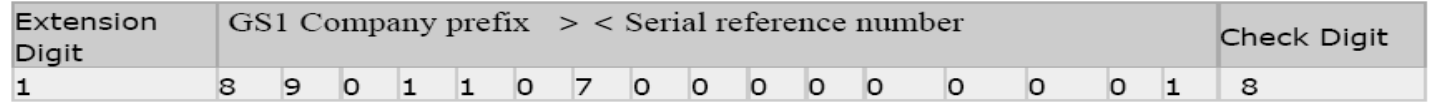

The above example:

- Uses "1" as the first digit as extension digit to generate SSCC
- 
- Uses company prefix number "8901107"<br>- Has been assigned serial reference number "000000001"
- Is the check digit calculated based on preceding 17 digits using check digit calculator

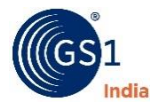

#### Tertiary Level- Homogeneous

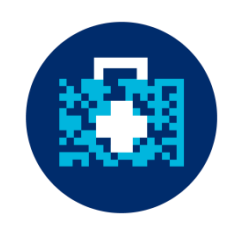

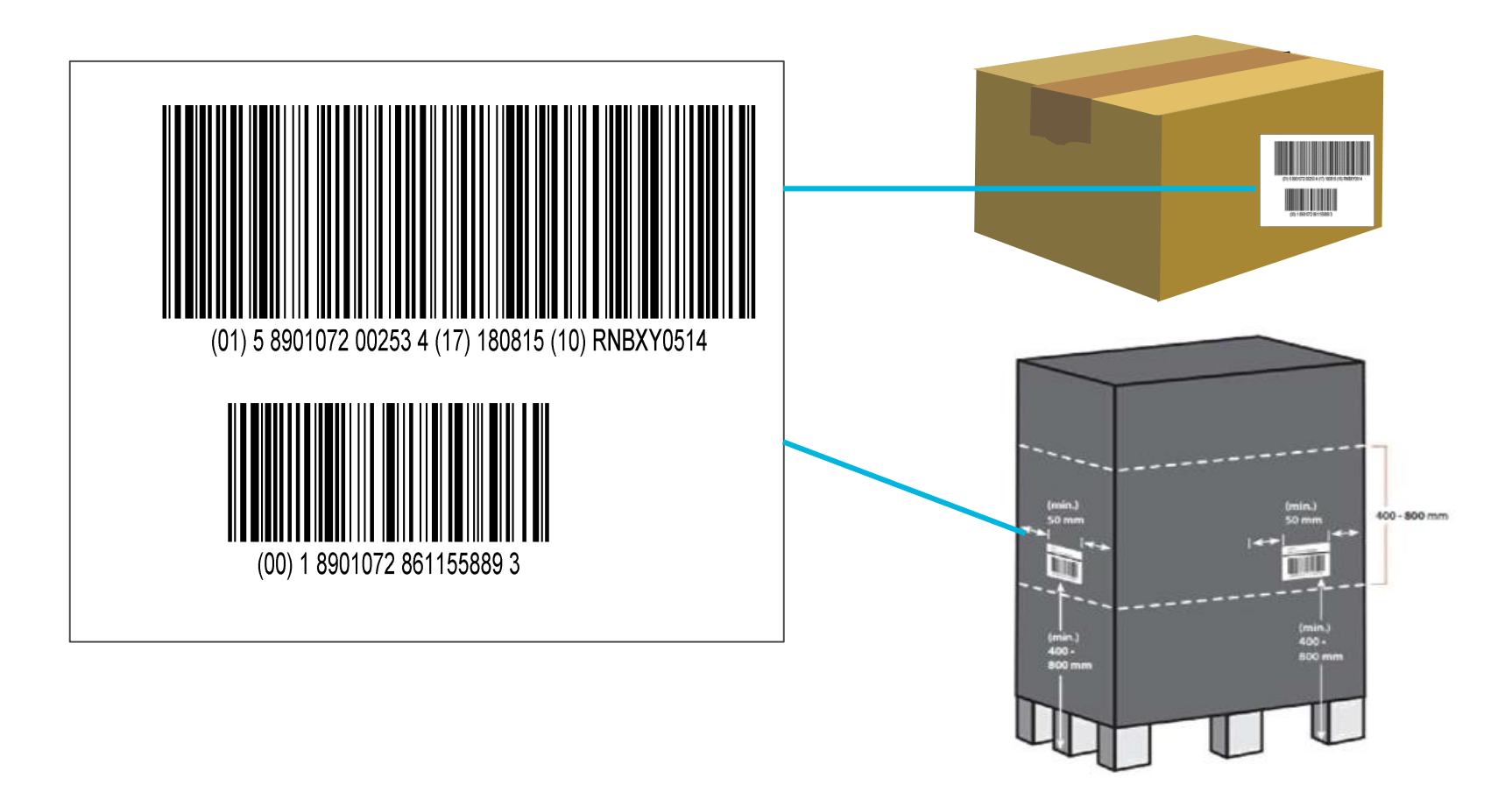

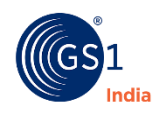

# Parent-Child Relationship

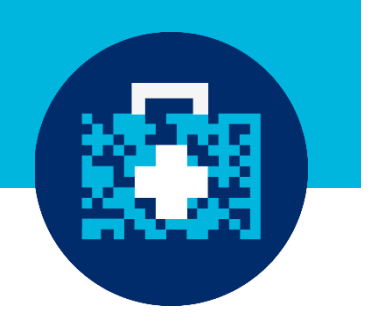

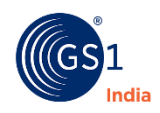

#### Link Packaging Levels Using Parent-child Relationship

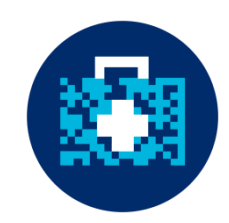

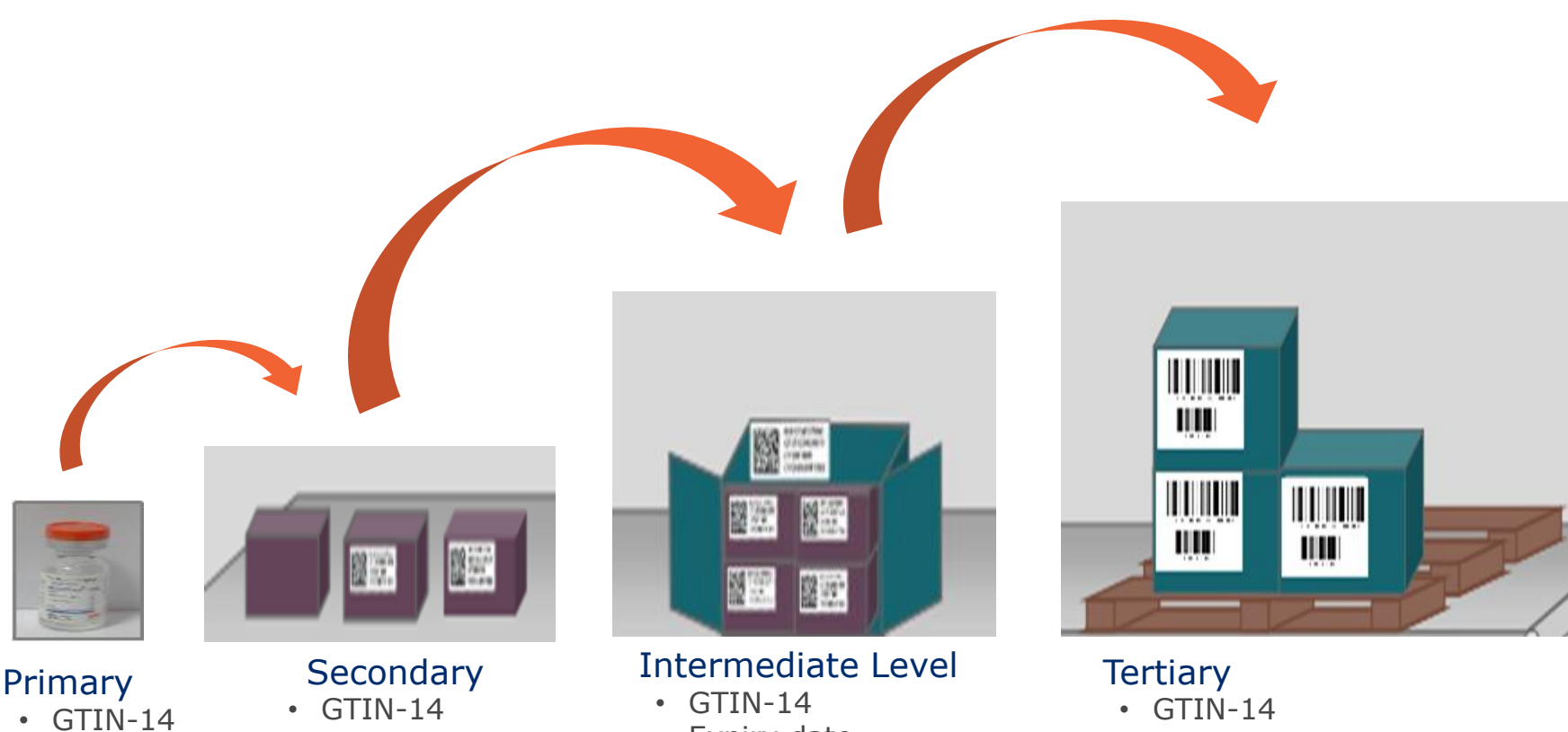

- Expiry date
- Batch number
- Unique serial number
- Expiry date
- Batch number
- Unique serial number
- Expiry date
- Batch number
- Unique serial number
- Expiry date
- Batch number
- SSCC

#### Or Only **SSCC**

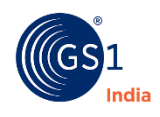

Illustration of Homogeneous Pack: Parent-Child GTIN Relationship when there is only one secondary level

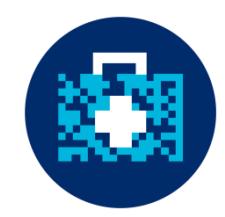

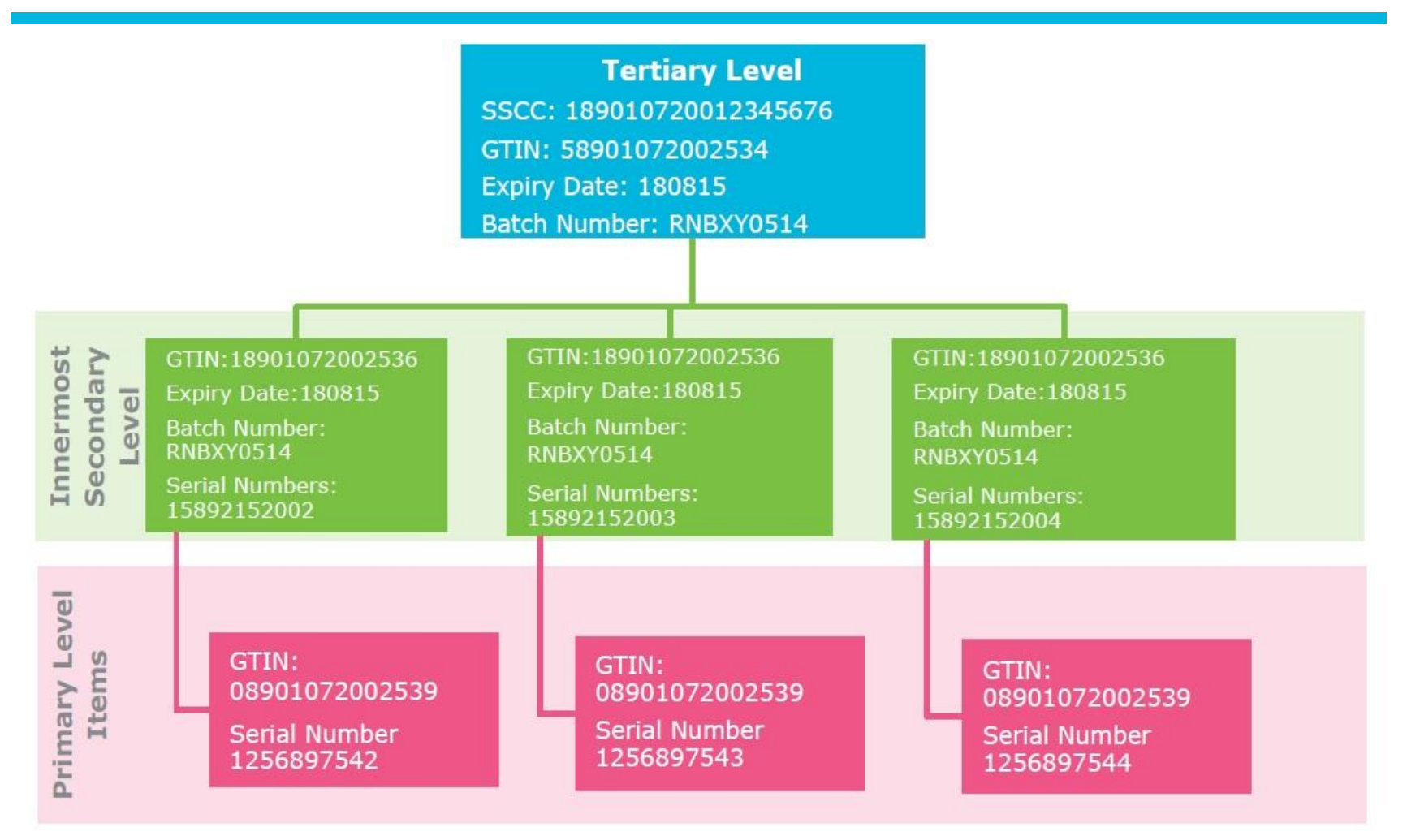

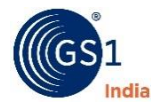

Illustration of Heterogeneous Pack: Parent-Child GTIN Relationship when there is only one Secondary Level

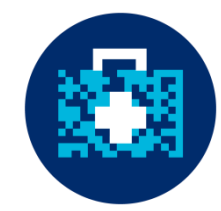

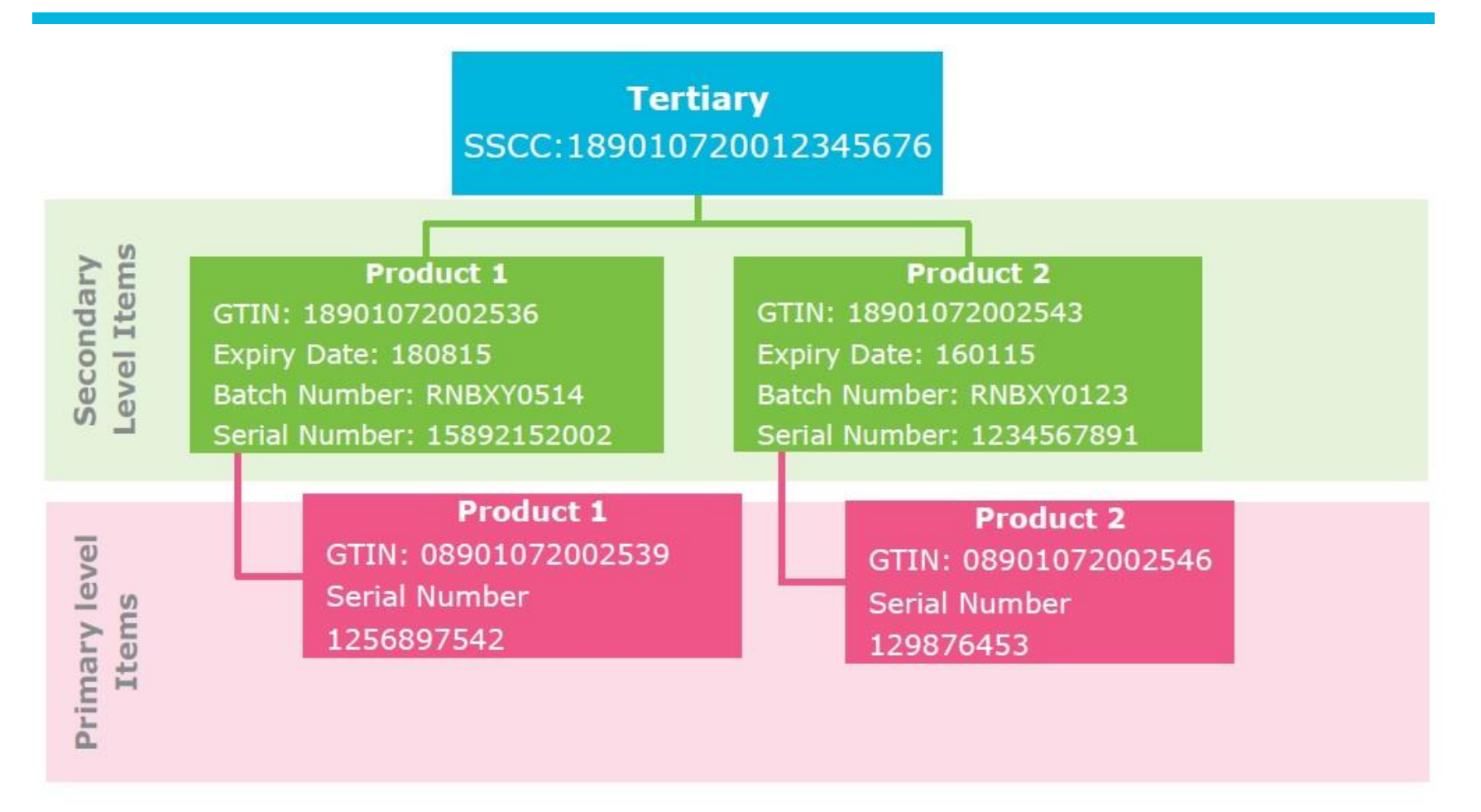

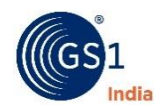

#### Data Mapping in Internal Application - Parent Child Relationship

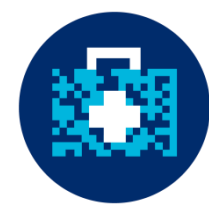

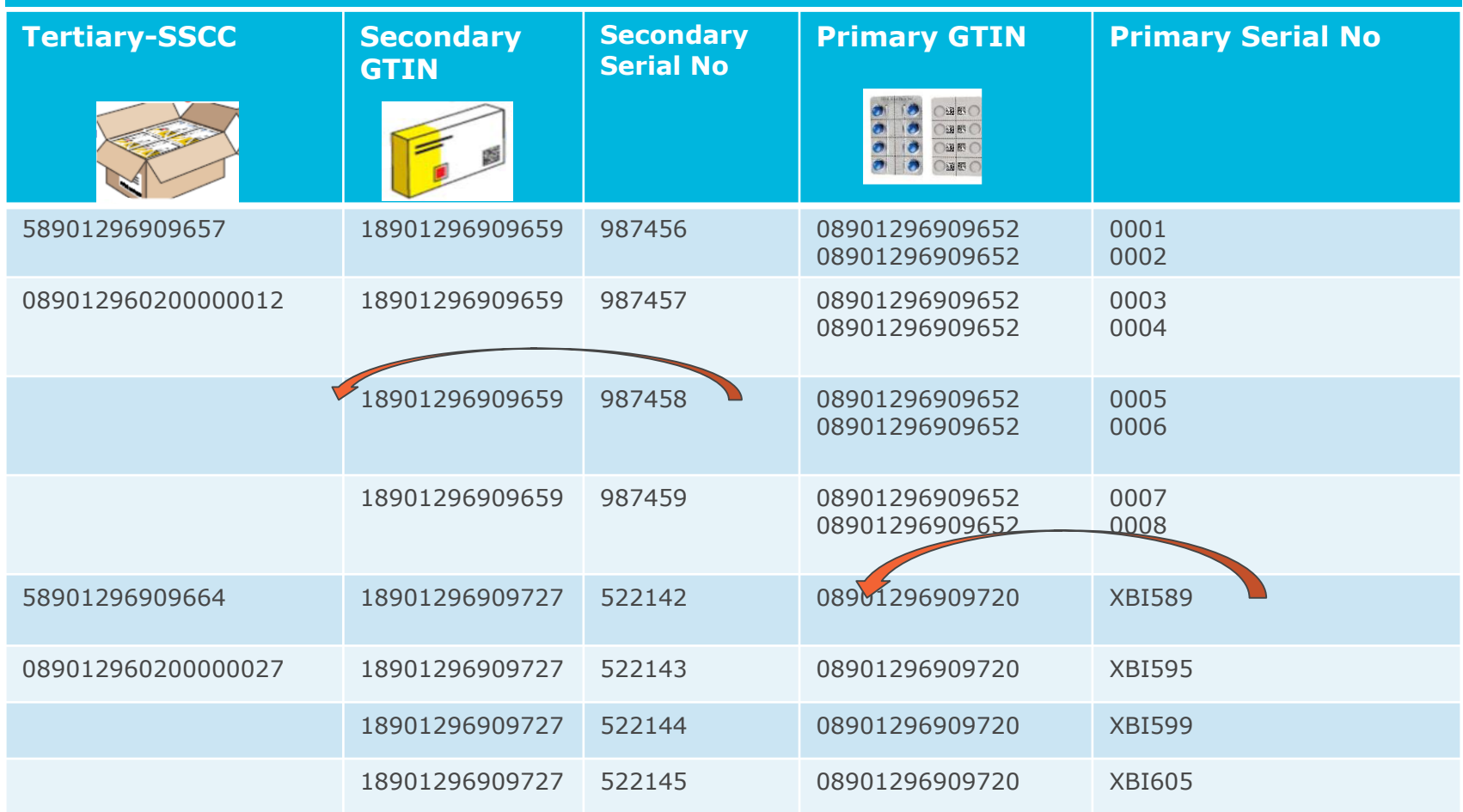

**Tertiary GTIN is linked with Secondary serial no. Secondary serial no. is linked with primary GTINs & sr no.**

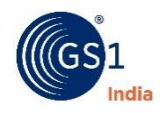

# Parent Child Relationship: Sample Data

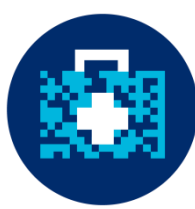

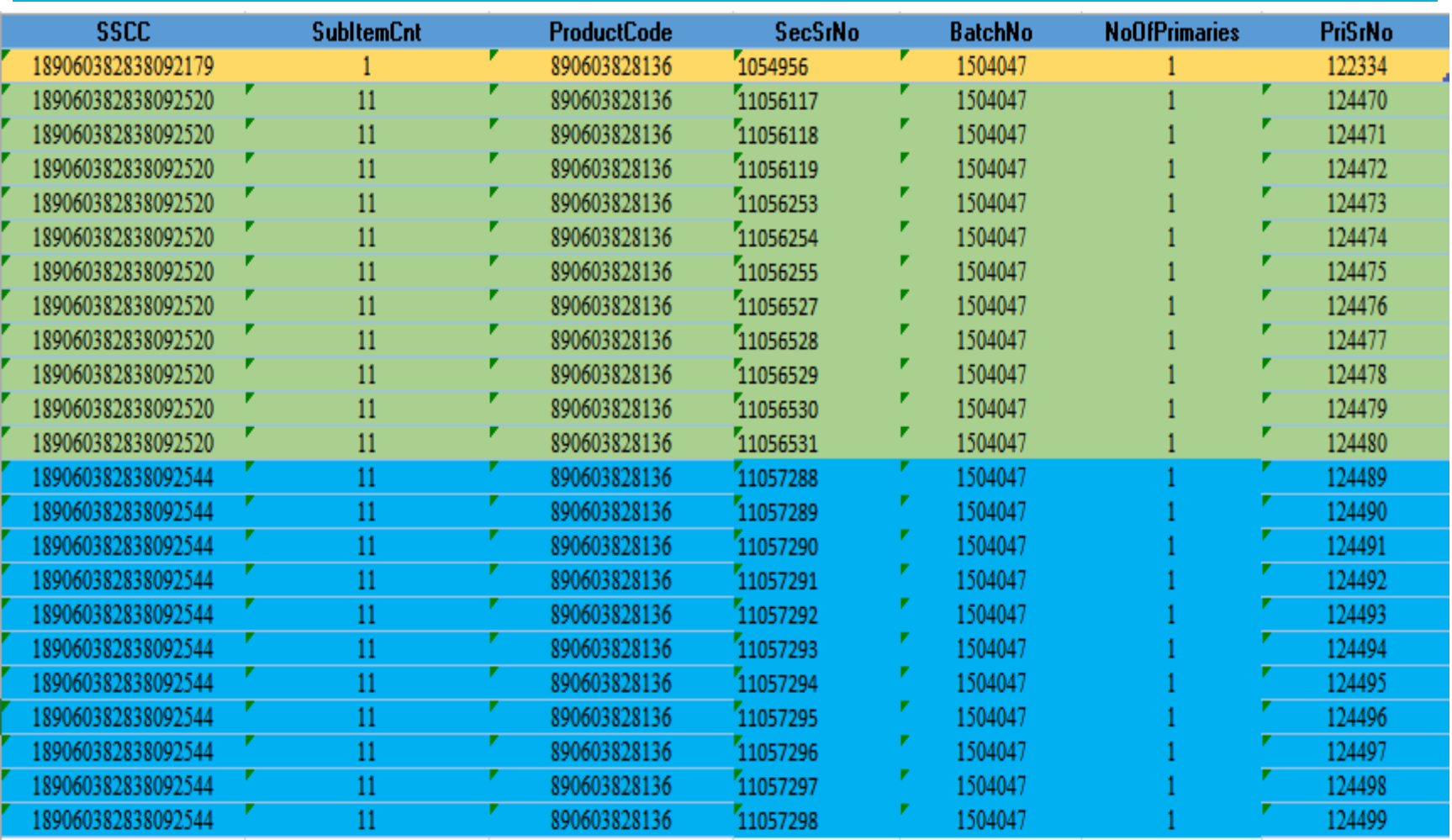

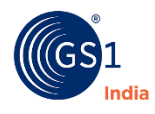

#### **GS1 XML tool- Exempted Cases**

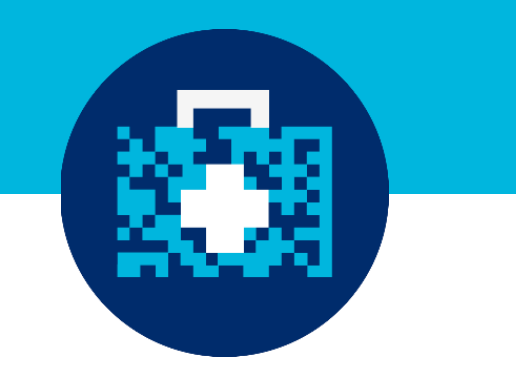

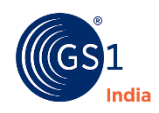

#### gs1india.org/davaxml

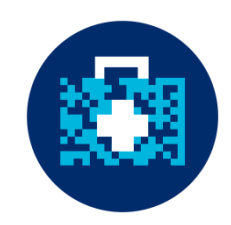

Username= DAVA User id- 7 -10 numeric digits Password= 1234 or Reset link on email

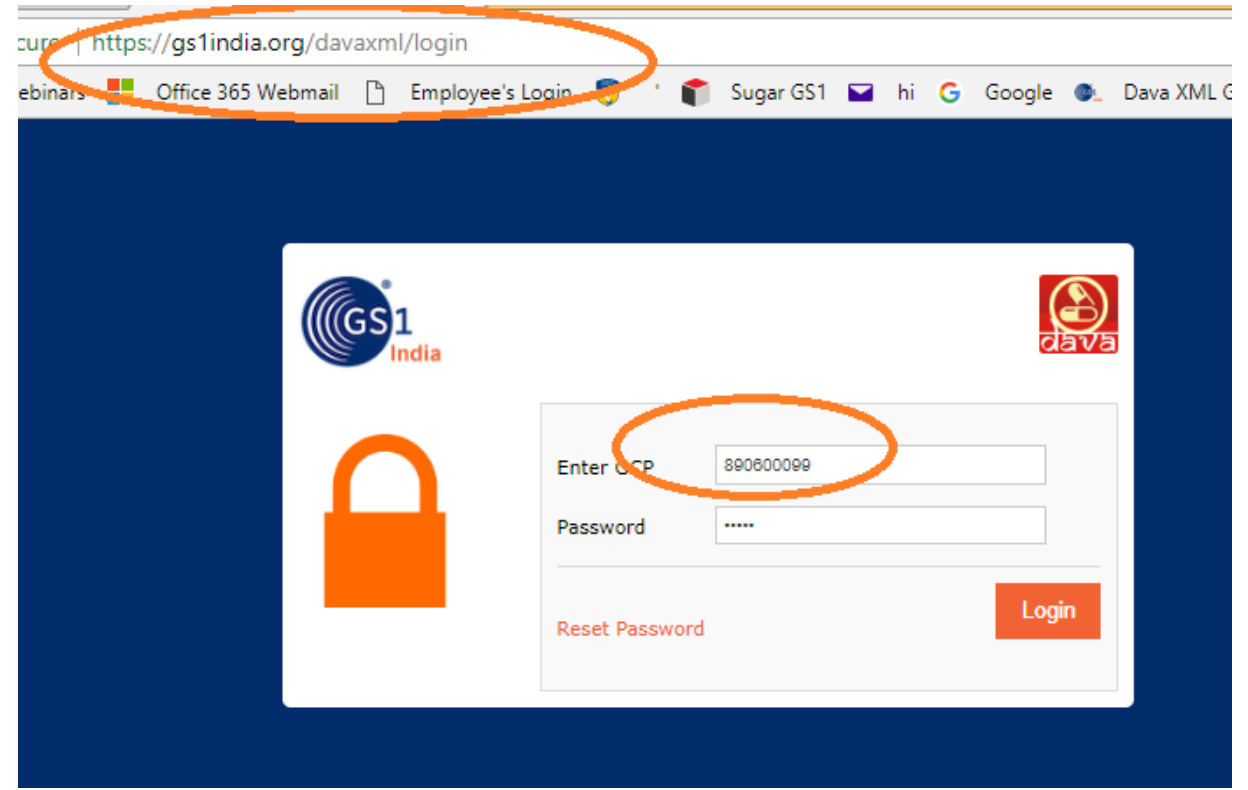

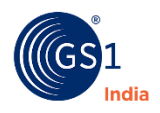

#### Select File Type & Download Excel format

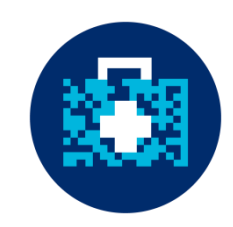

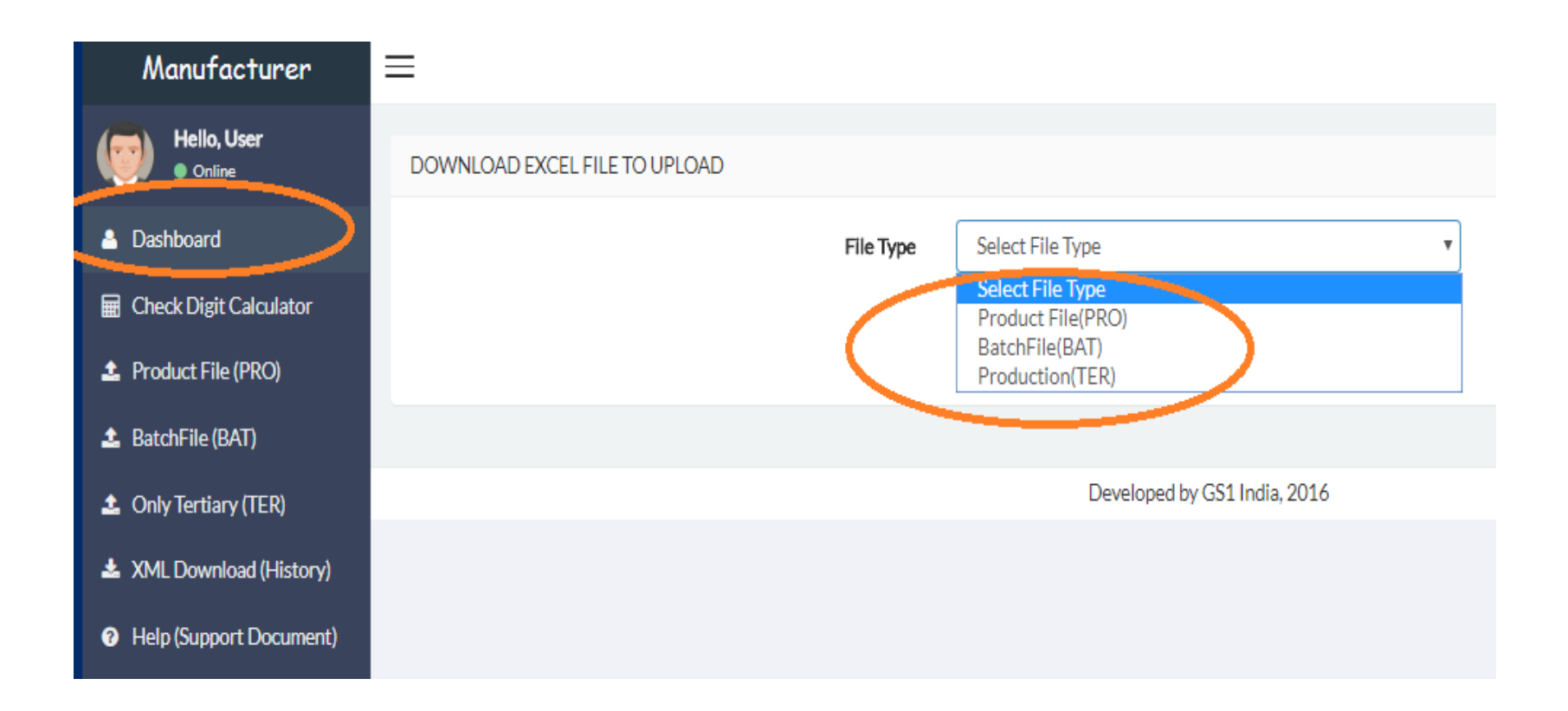

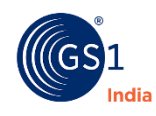

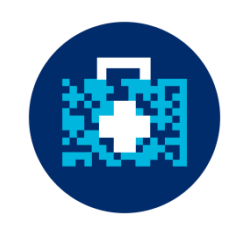

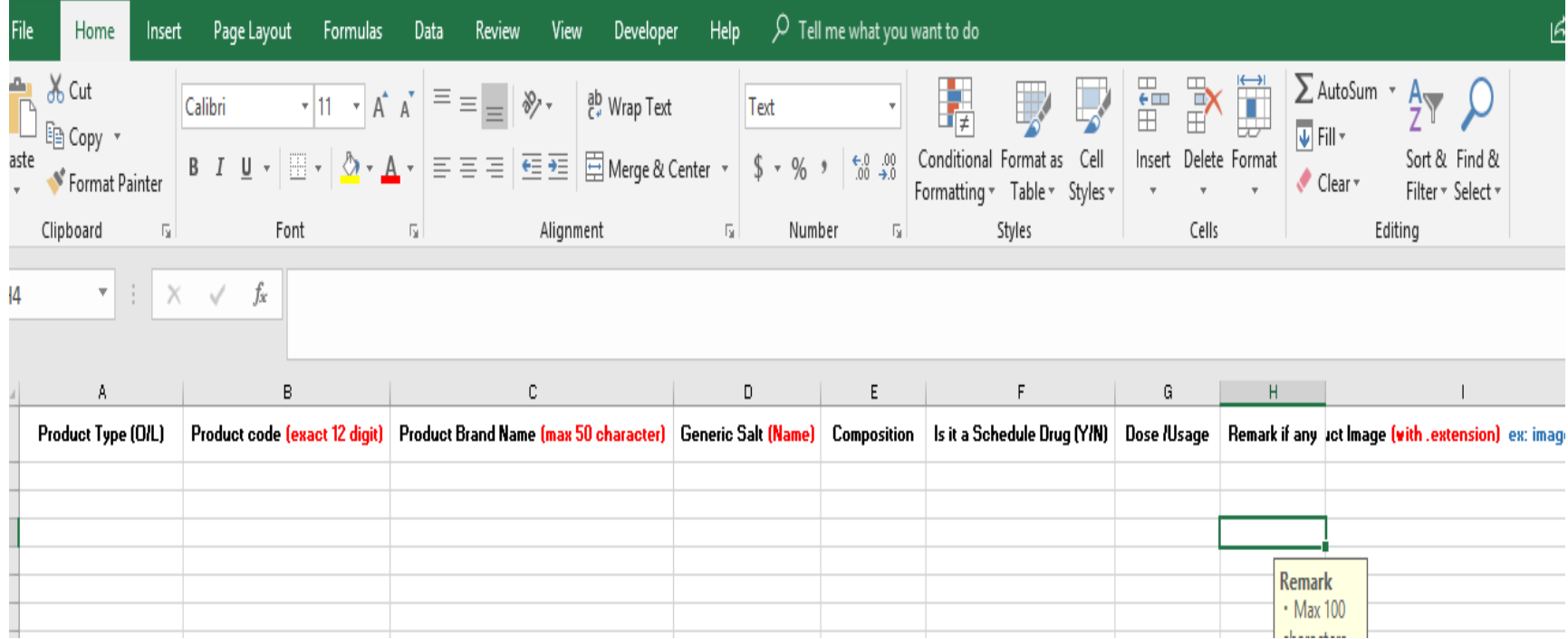

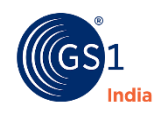

#### Upload back excel and download XML

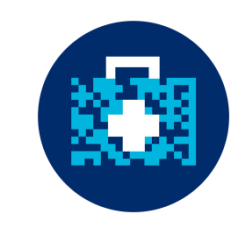

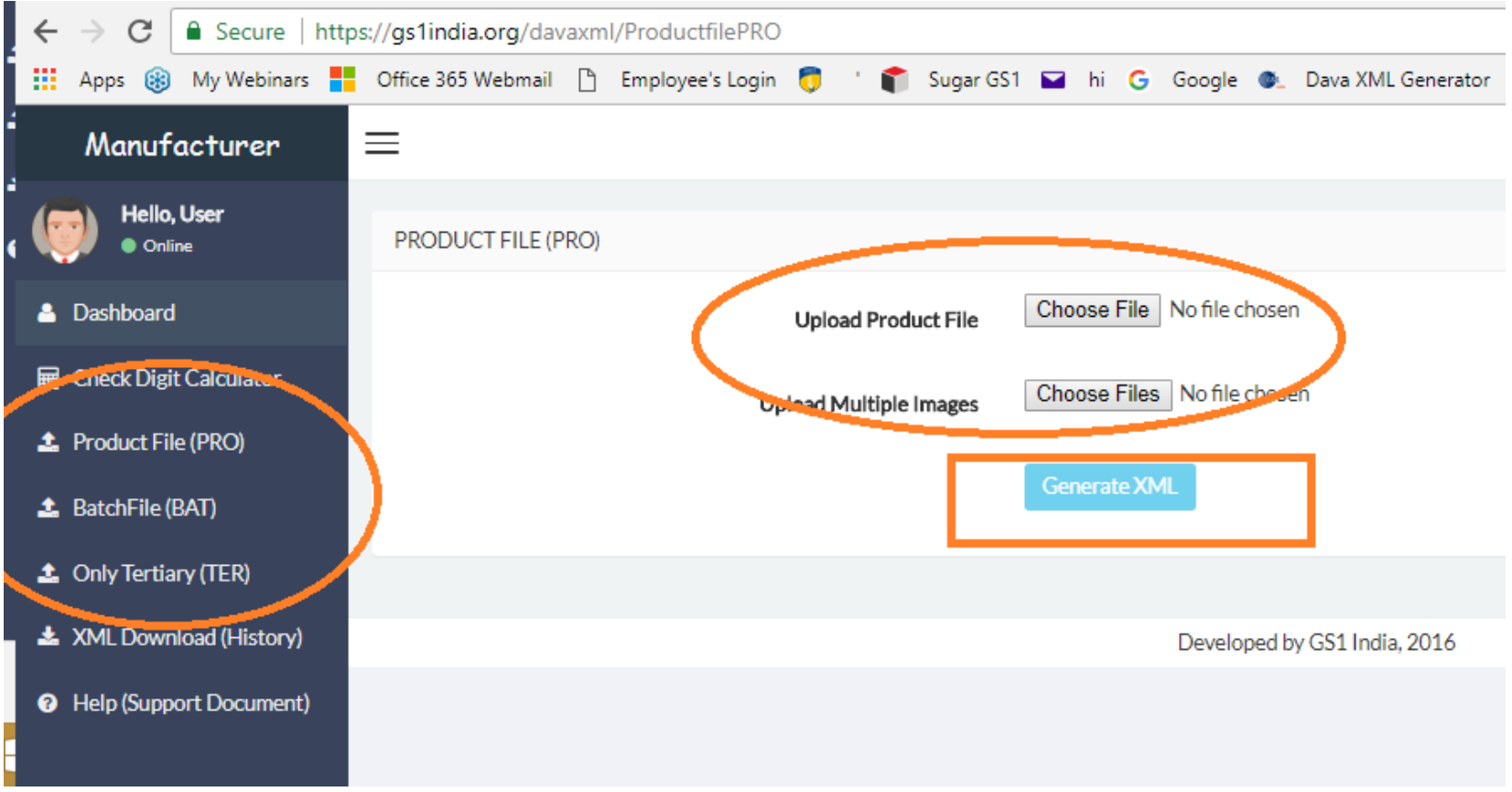

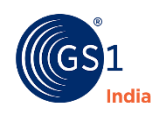

# Only TER is only for exempted cases

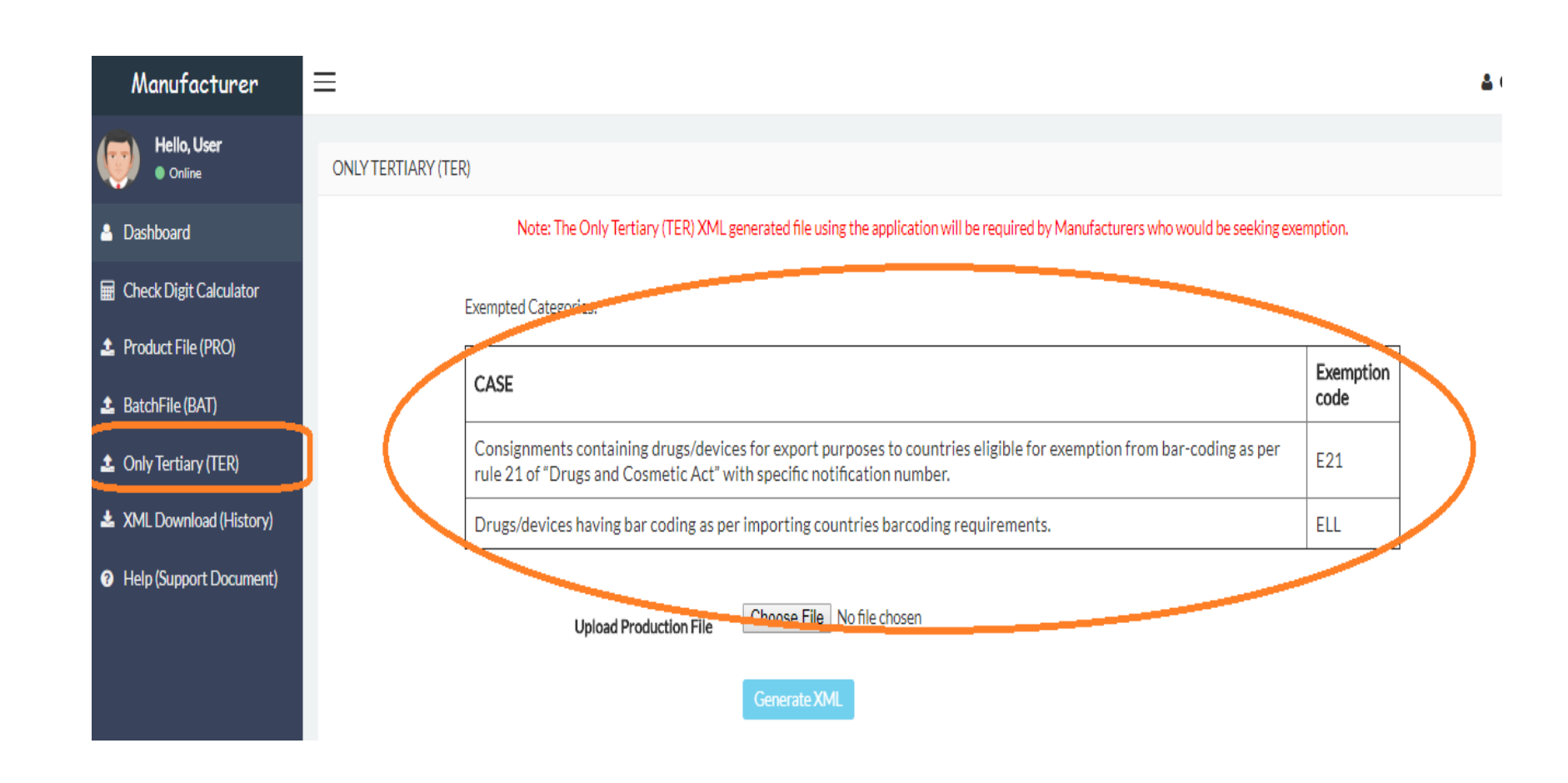

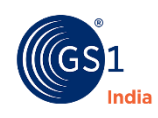

# **DAVA Signer Utility**

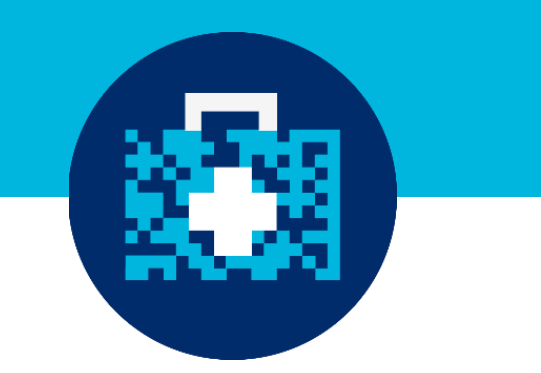

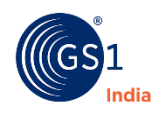

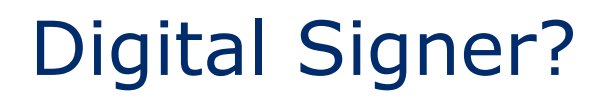

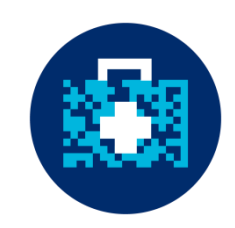

- **Dava signer is the utility that is used for digitally signing each** files that will be uploaded on DAVA portal
- **Eiles that are not digitally signed will not be accepted by** DAVA Portal

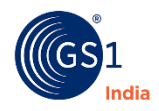

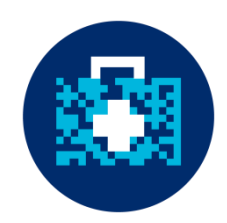

- Click on Guidelines for Digital signer
- Refer "Dava Signer help" file for installing the signer

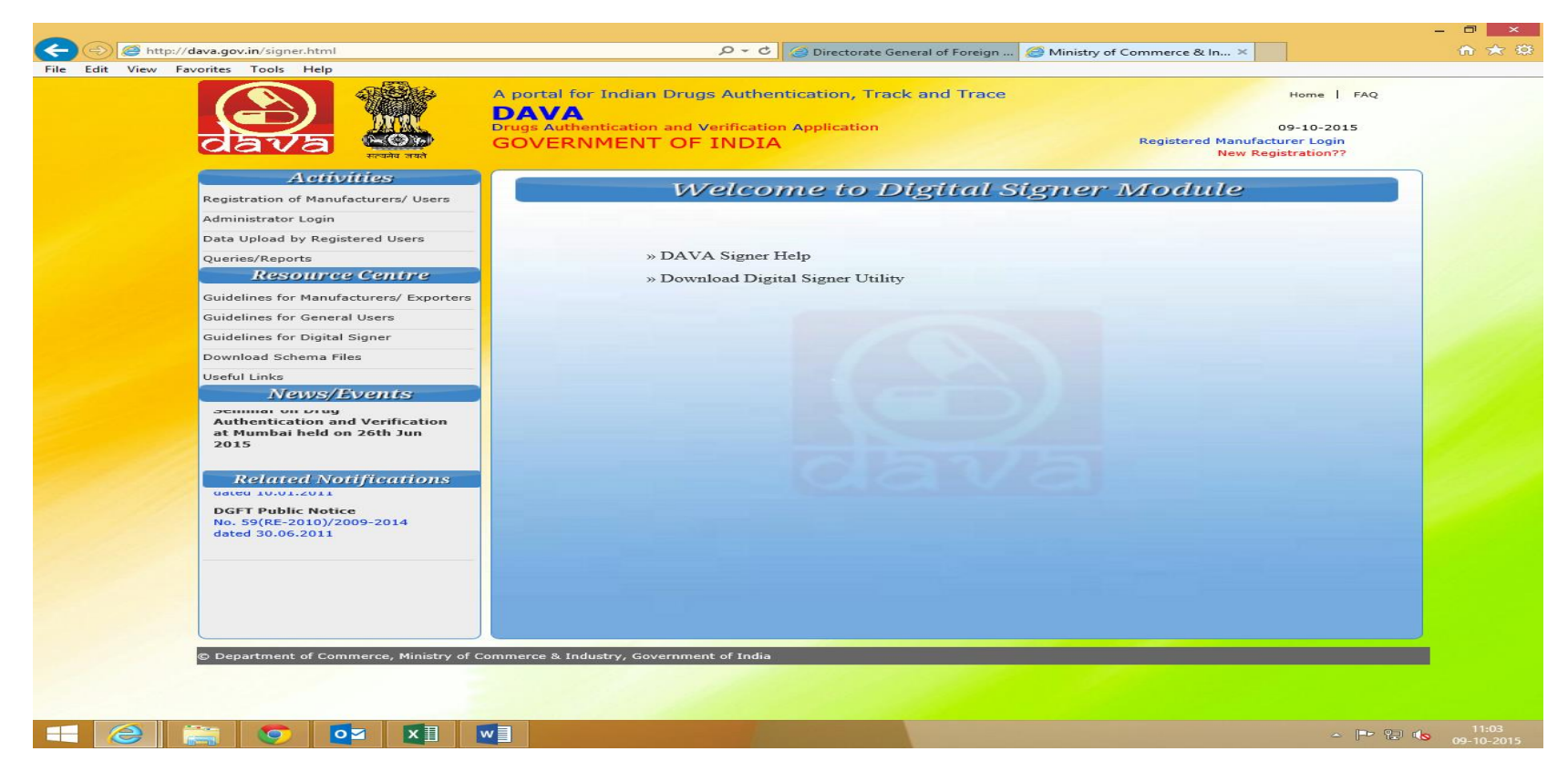

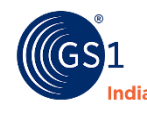

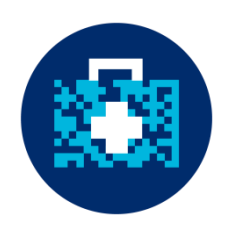

#### • Download Digital signer utility

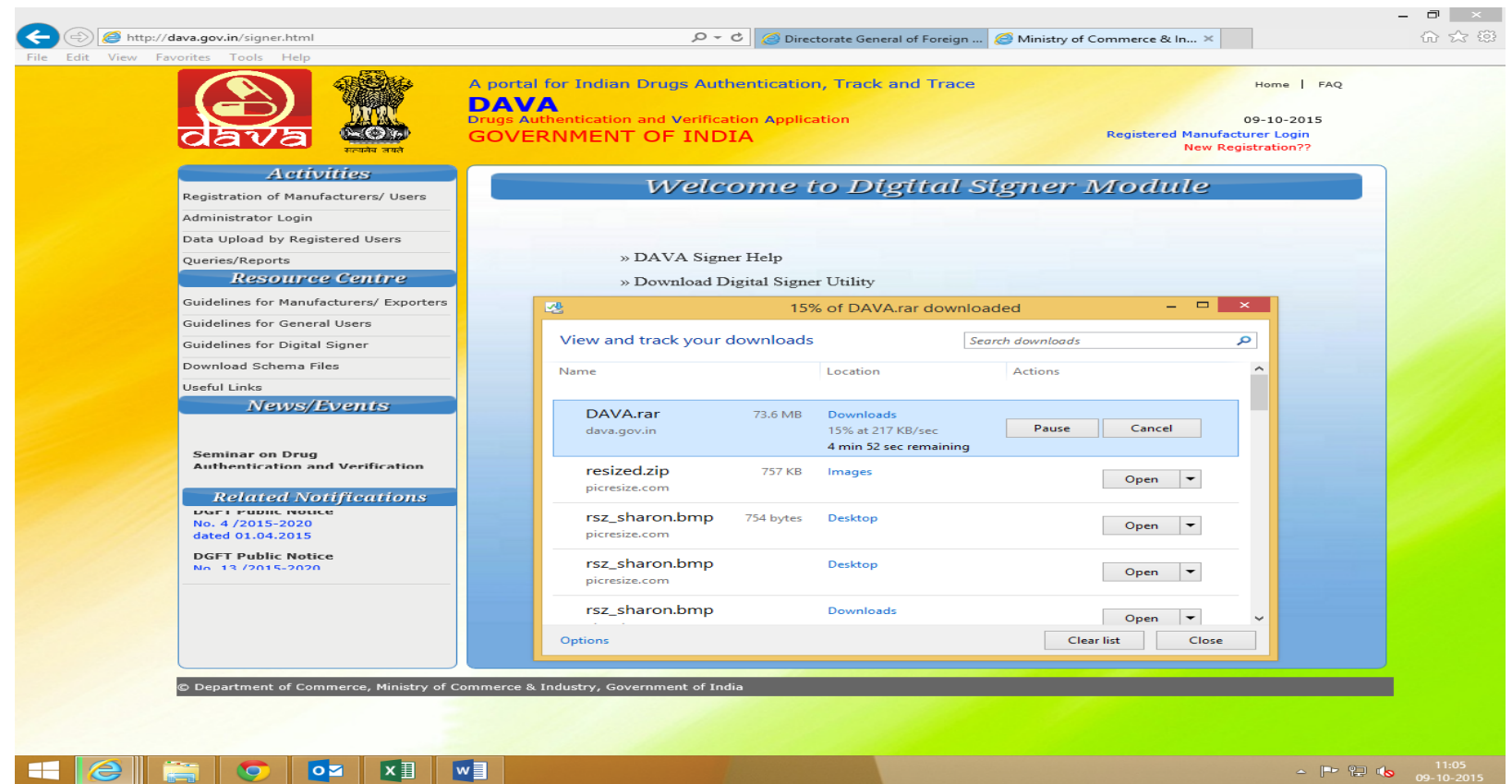

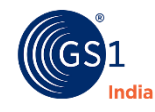

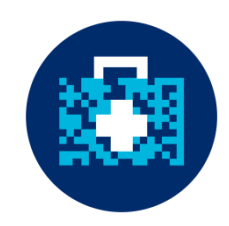

• One downloaded extract the DAVA.RAR file

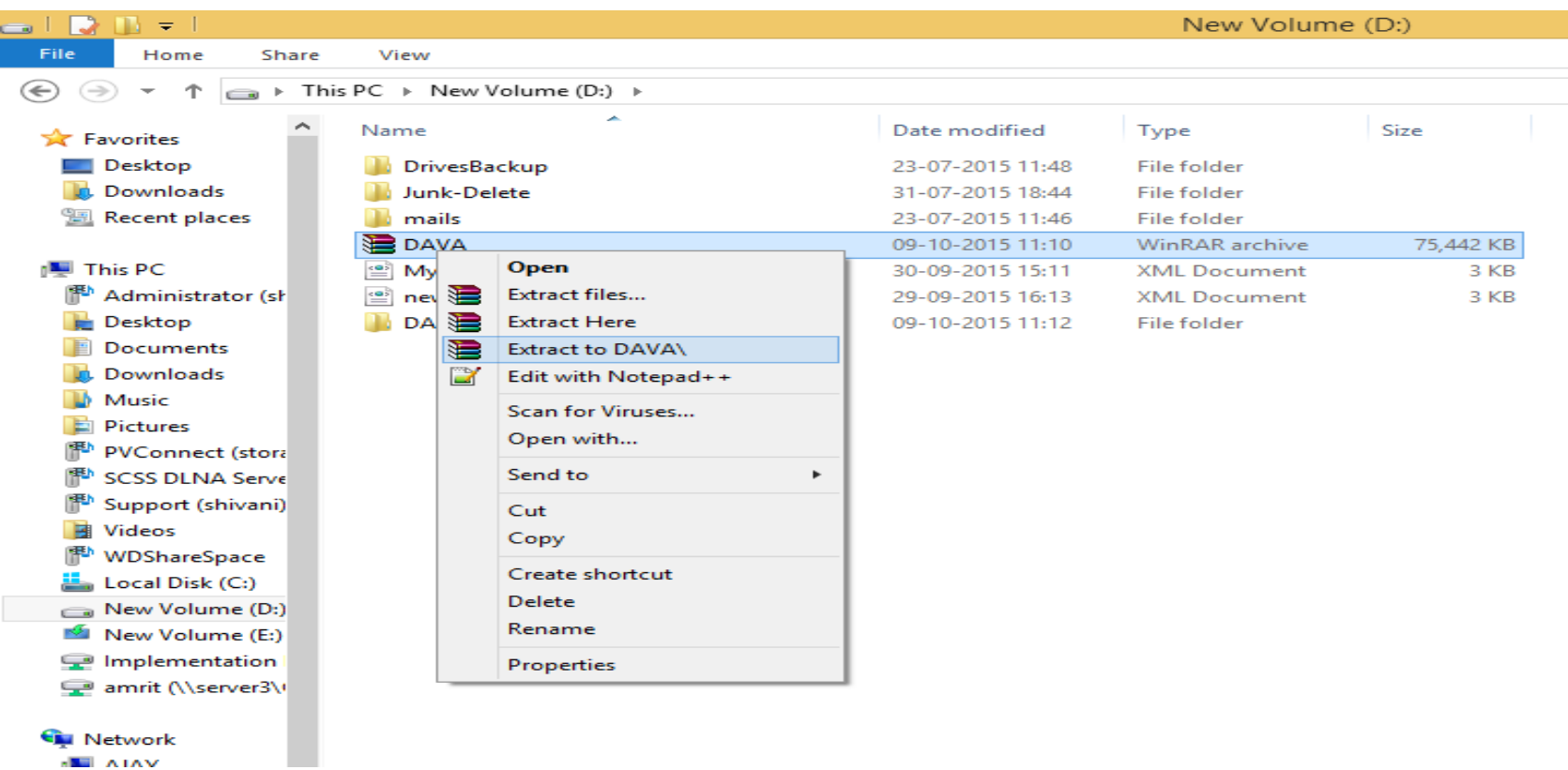

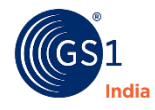

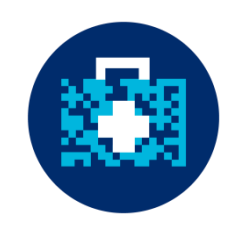

• The files of the folder will appear as shown below

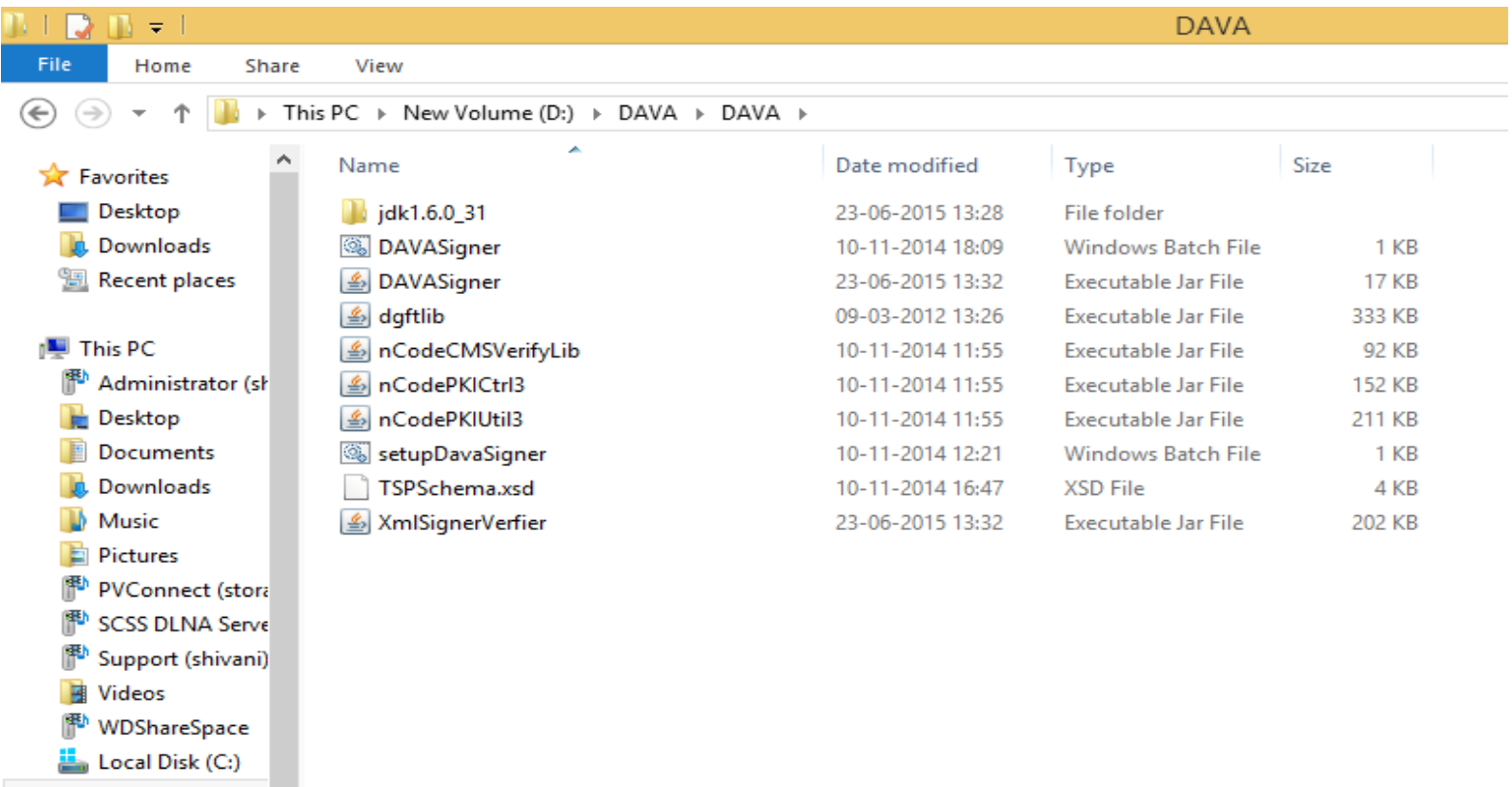

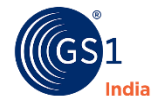

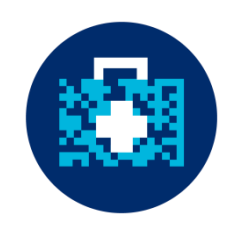

• Double Click on the "setupDavaSigner" to install

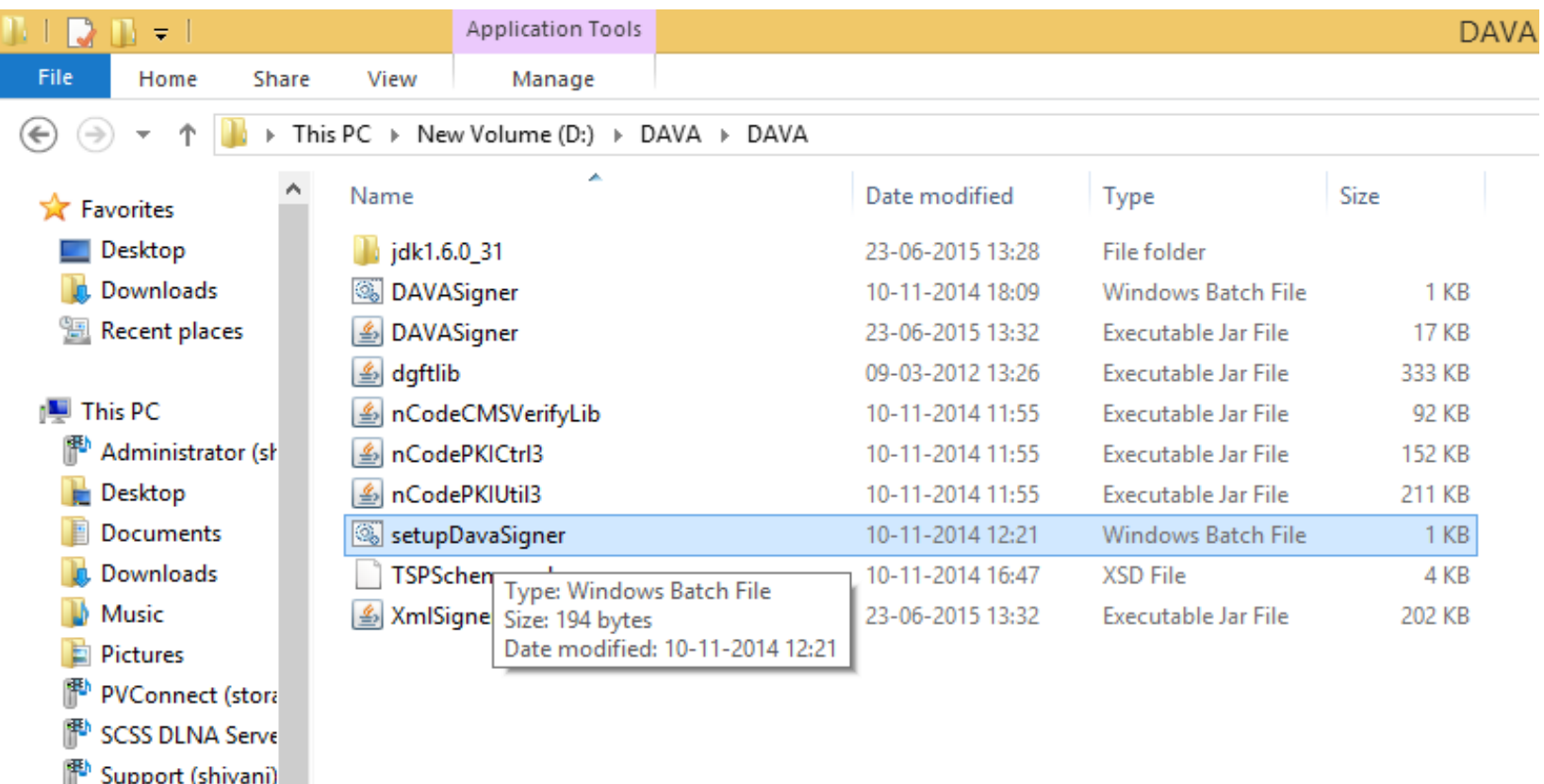

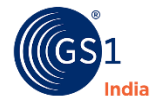

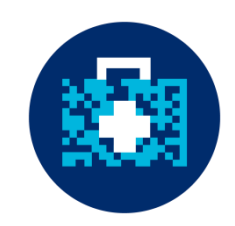

• Enter your company User ID/GCP no. and click "Run"

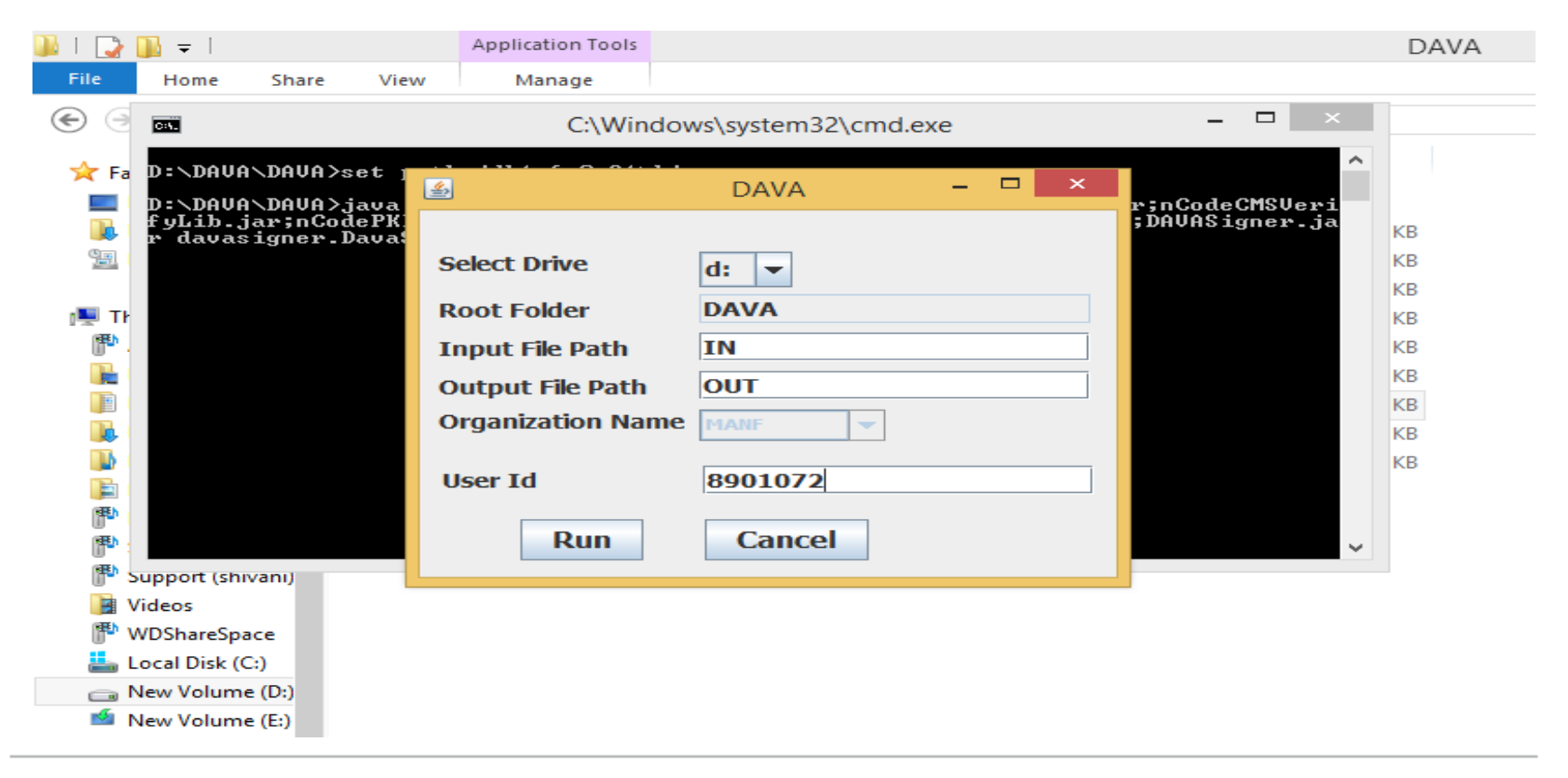

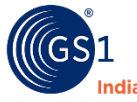

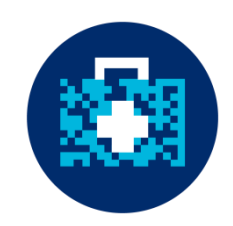

• After completion the screen will appear as below

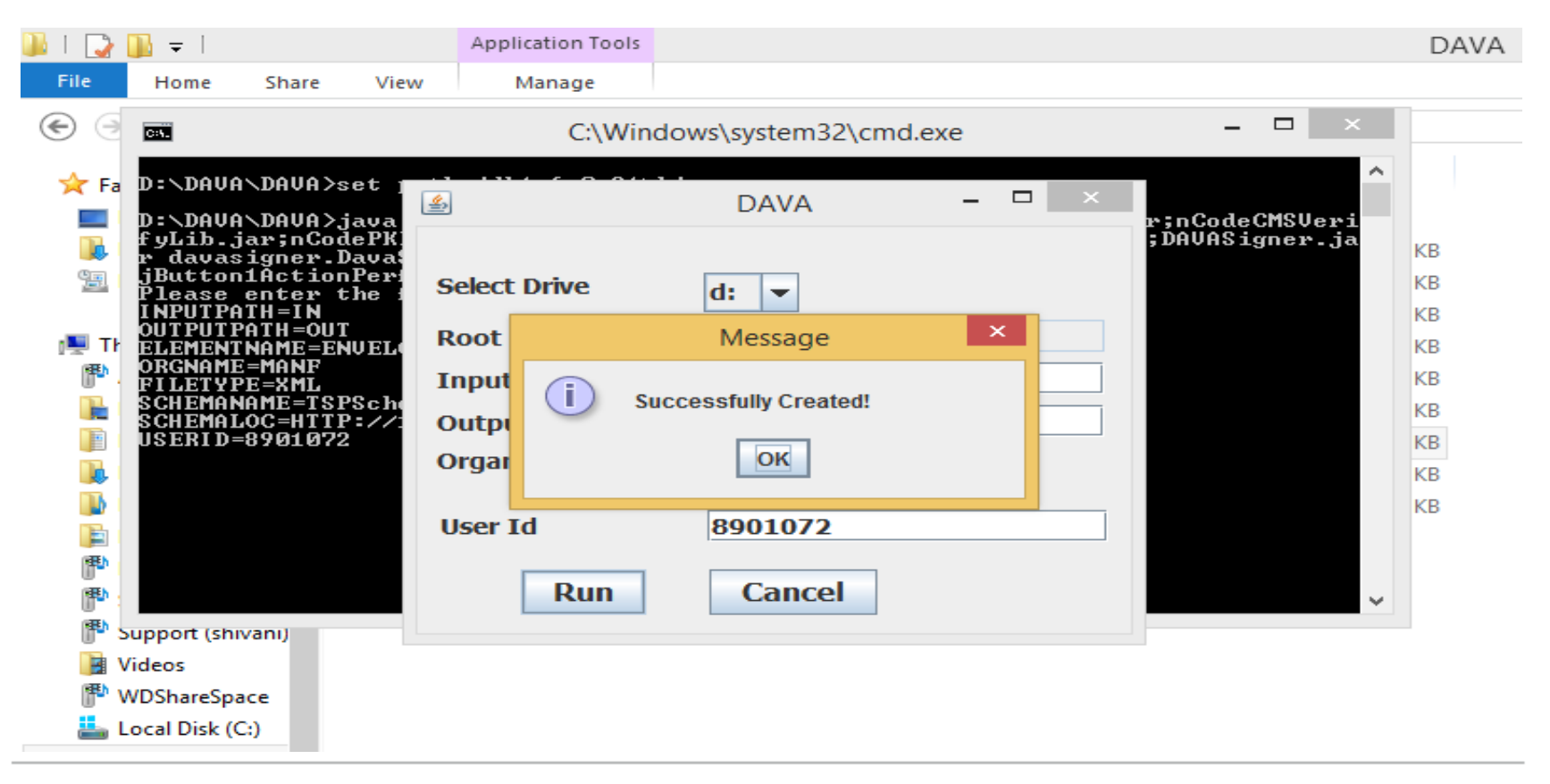

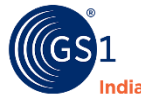

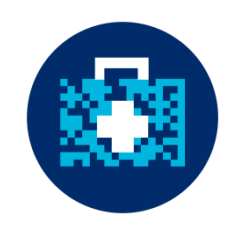

• Two folders "IN" & "Out" will be created as shown below

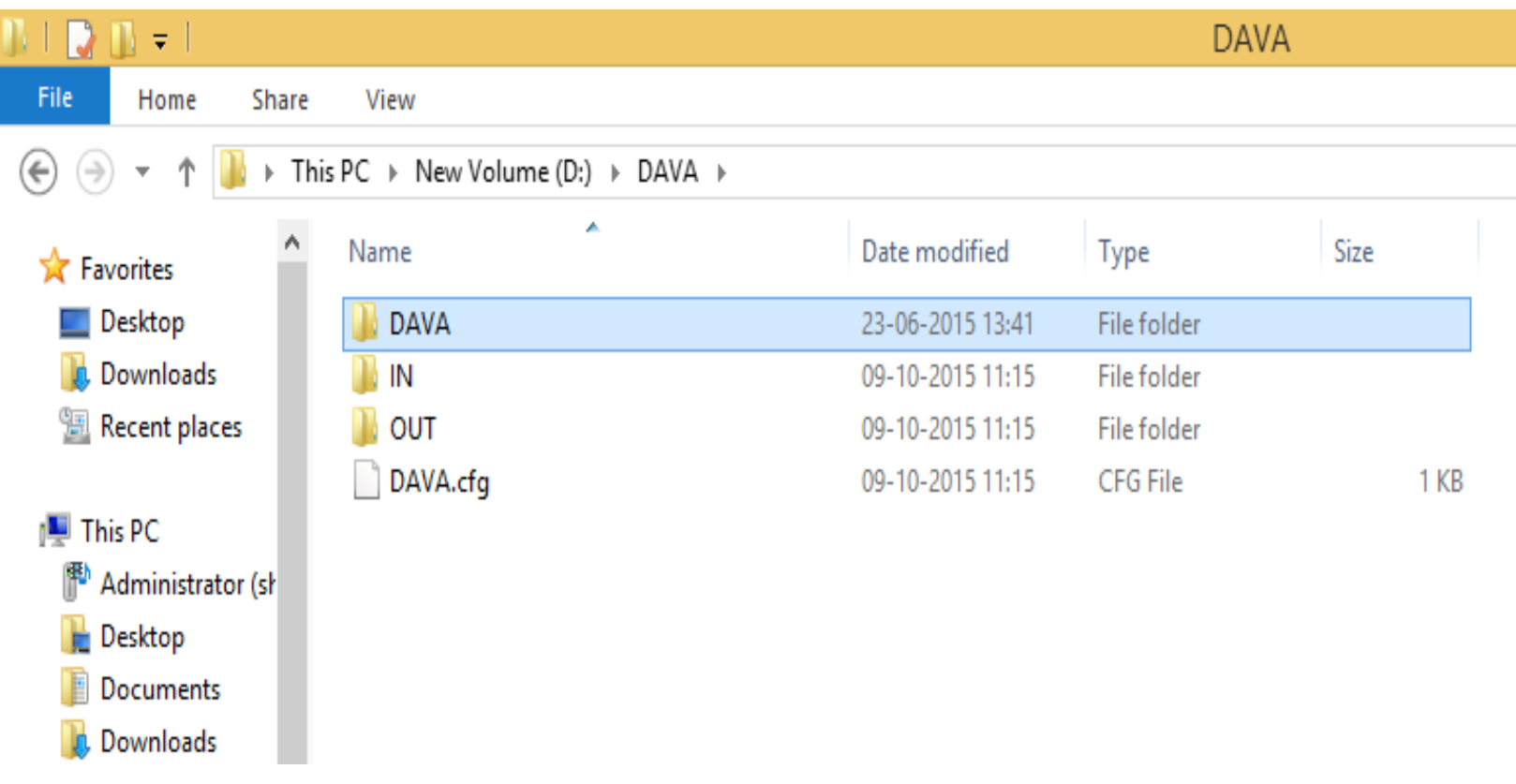

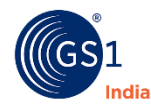

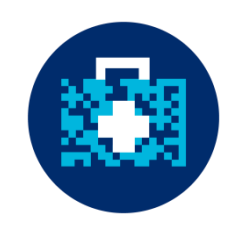

• All updated XML files need to be copied to "IN" folder

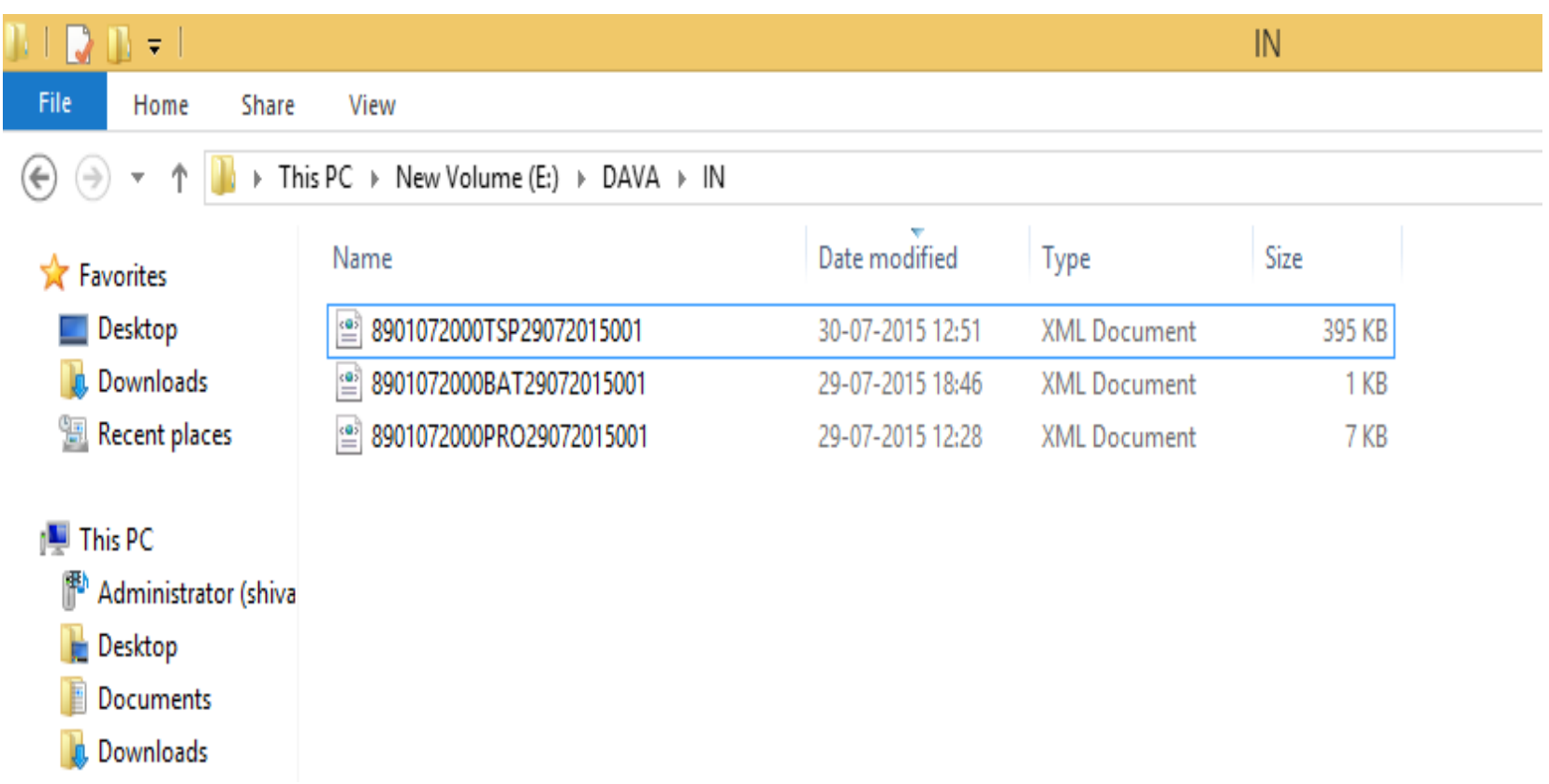

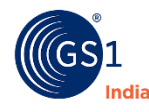

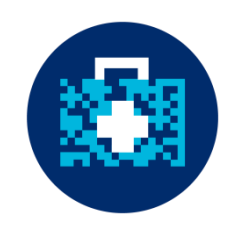

• Click "DAVA Signer" option as shown below

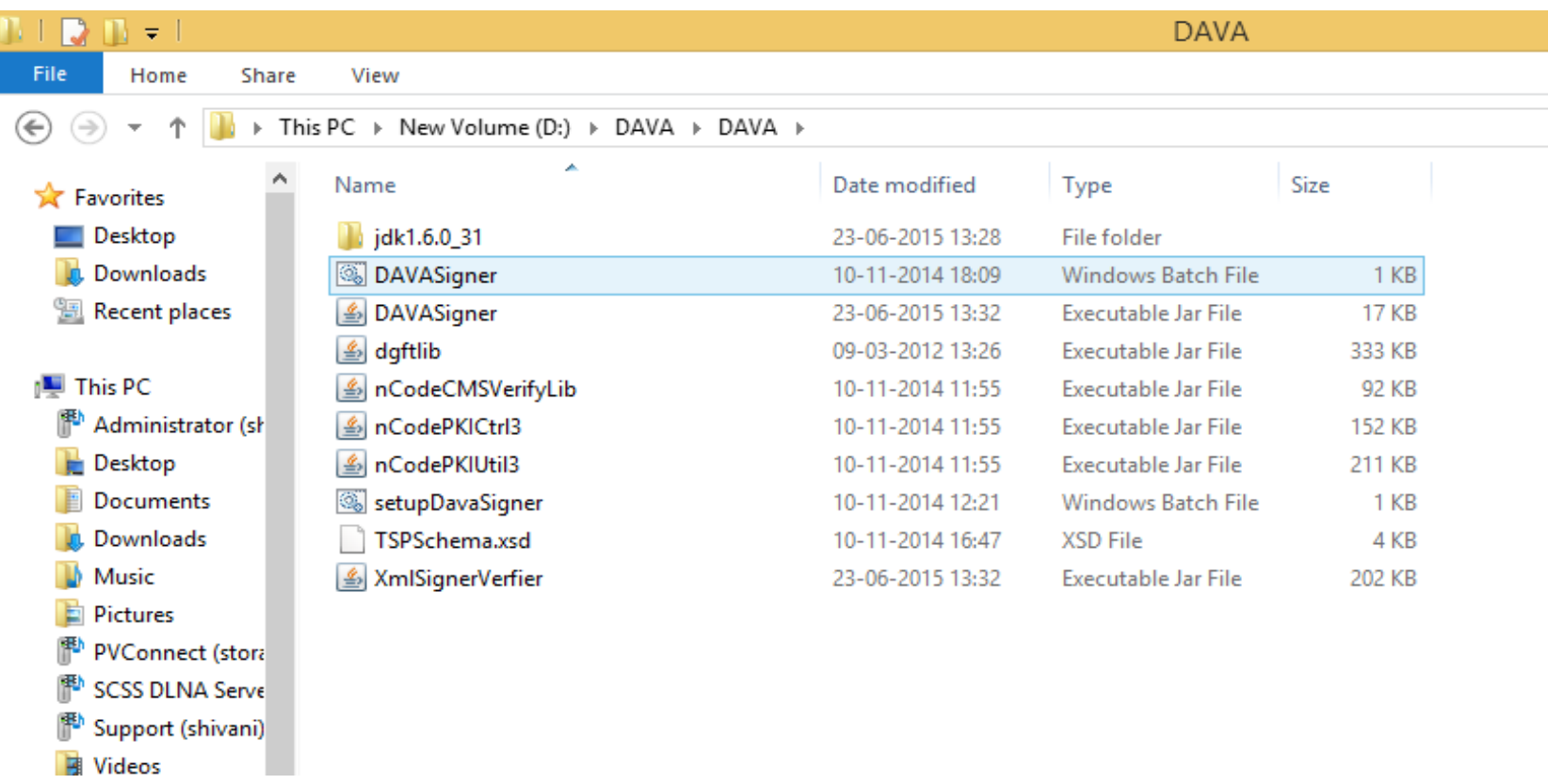

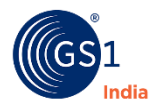

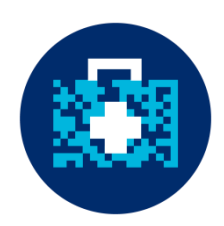

• The following screen appears

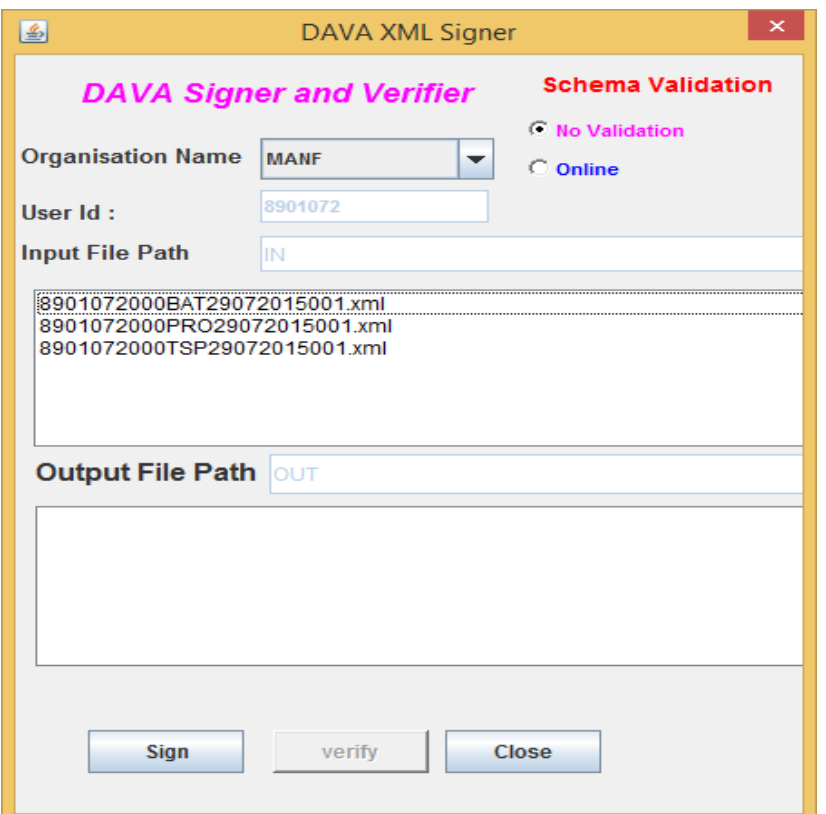

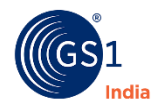

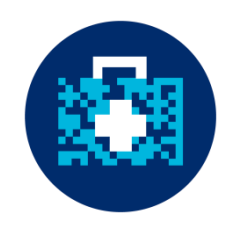

• Select respective XML files & click "Sign"

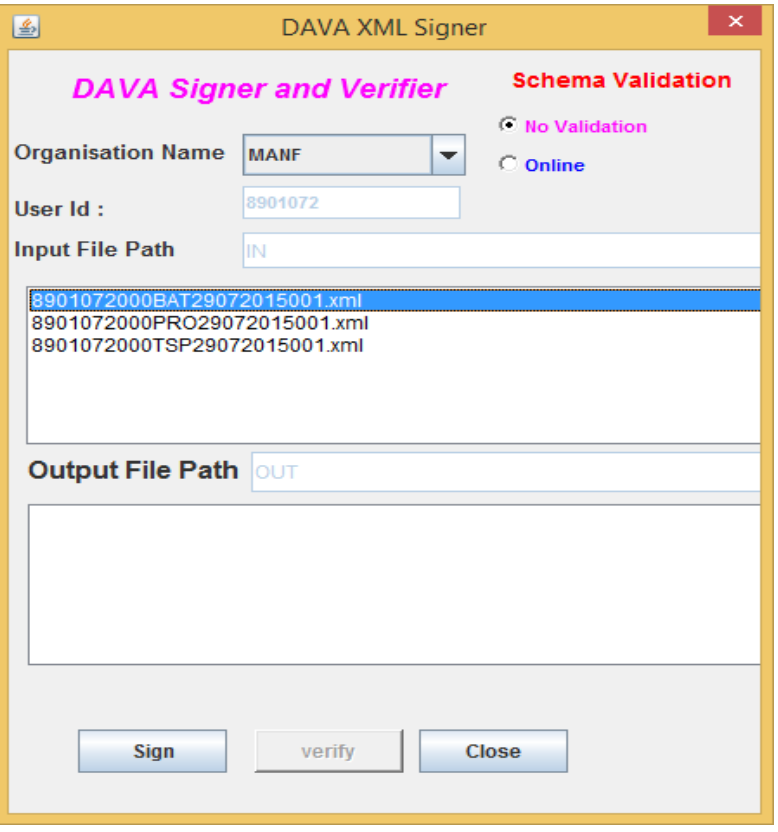

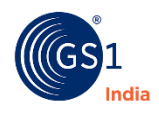

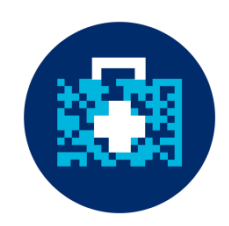

• Select the Digital Signature certificate

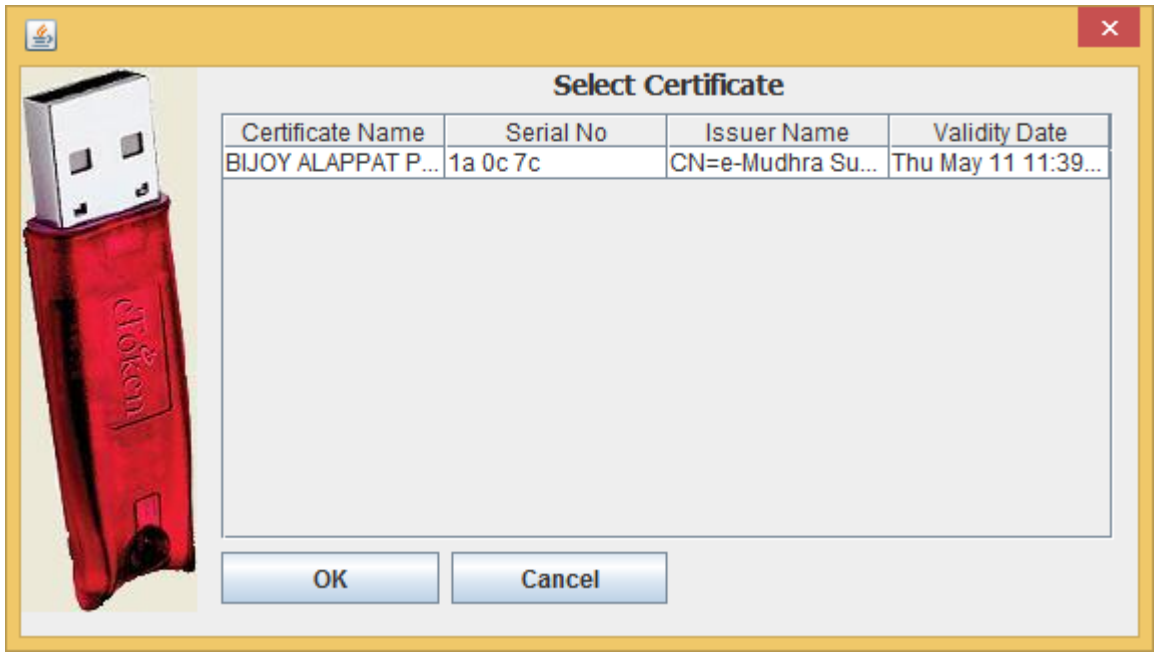

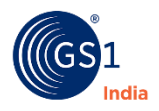

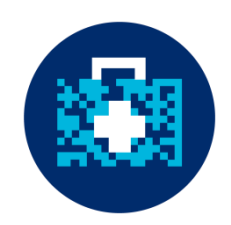

• Below screen will appear

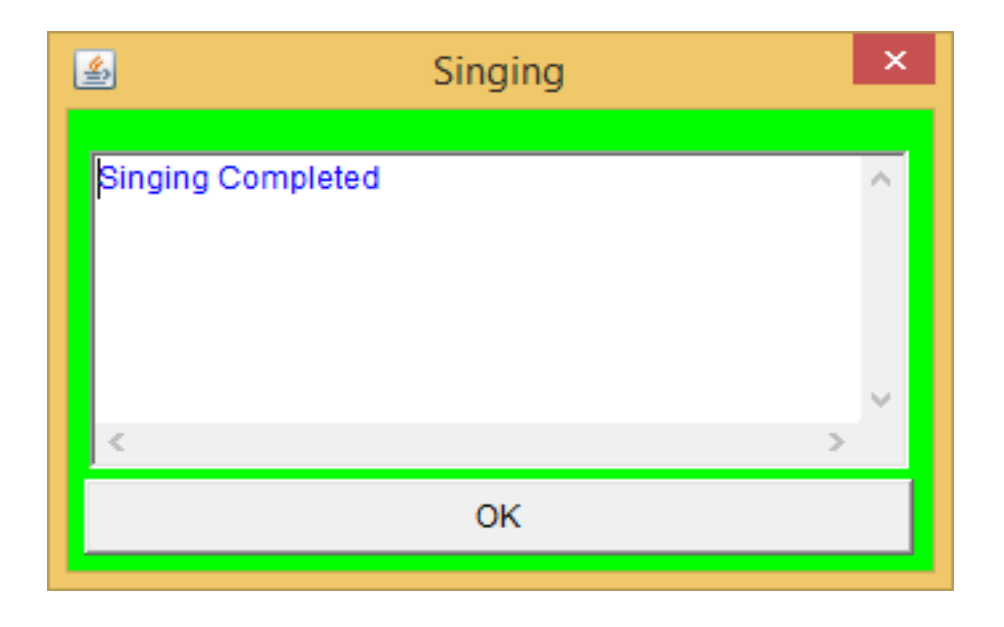

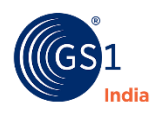

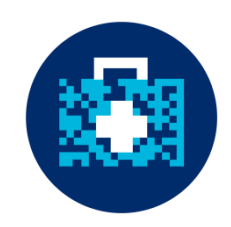

• Digitally signed XML files will be stored in "OUT" folder

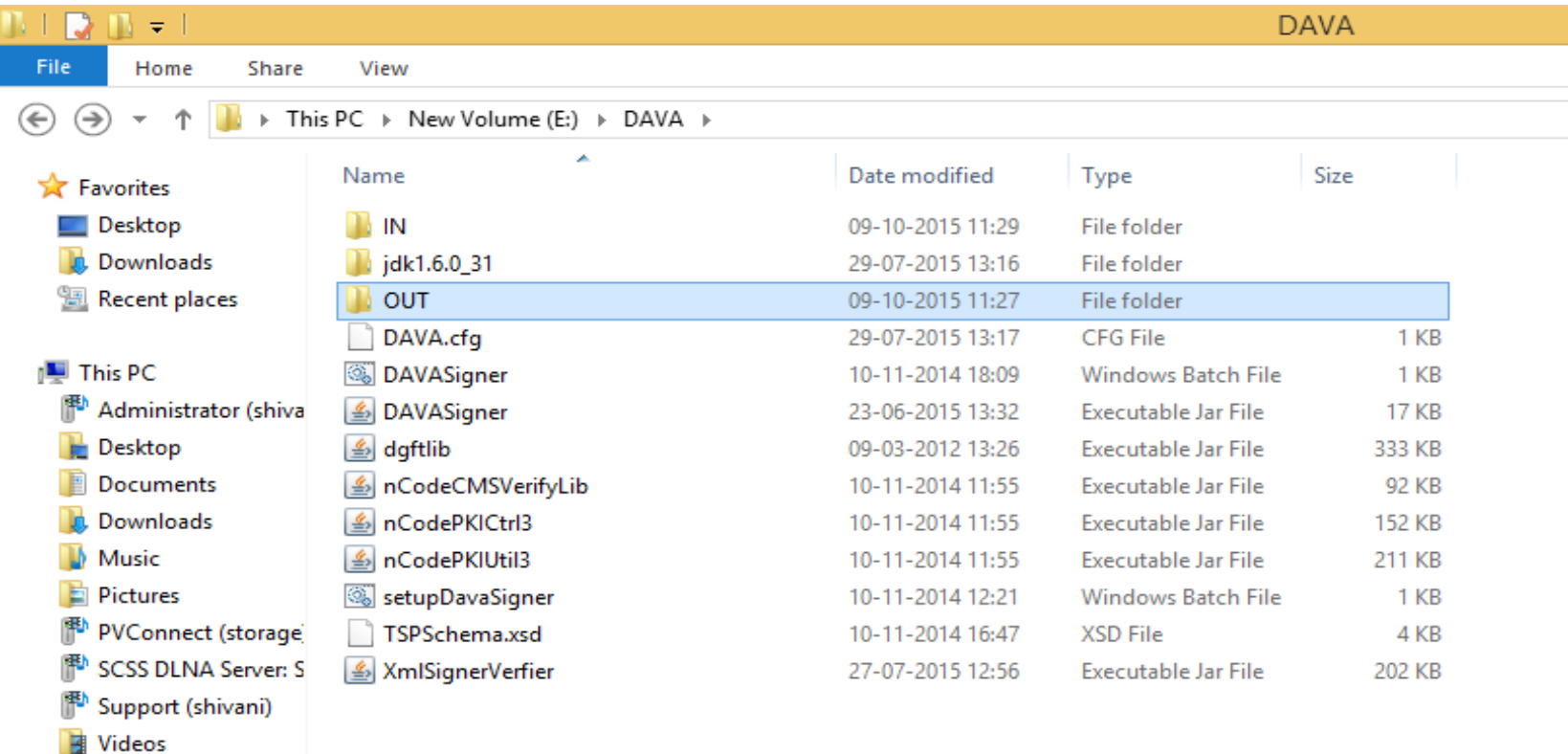

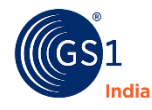

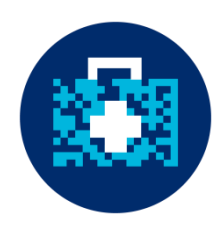

• Digitally signed XML files

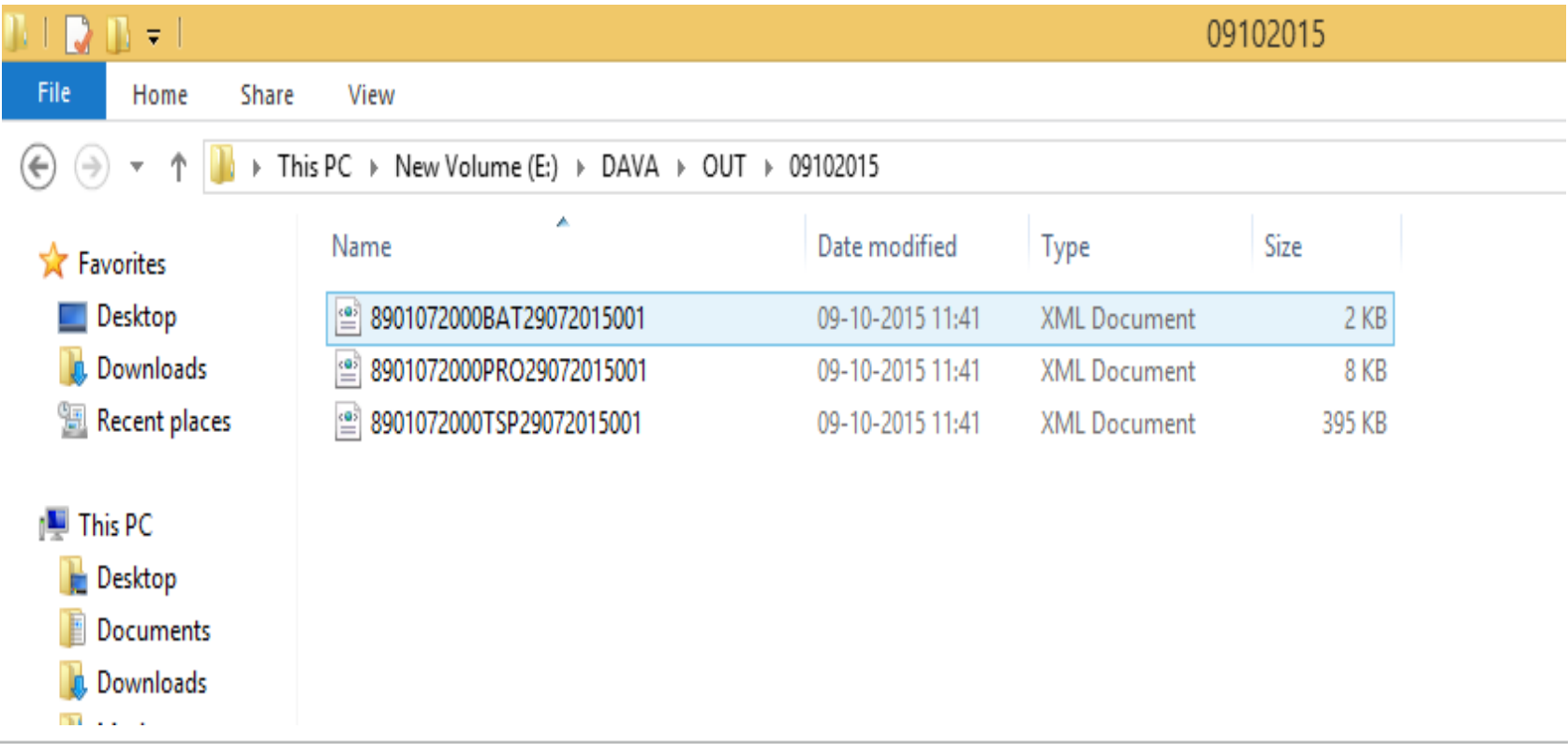

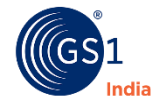

# Sample File – Before Digitally Signed

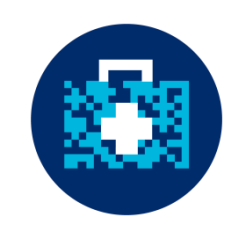

<?xml version="1.0" encoding="UTF-8" ?> <ProductionInfo> <FILENAME>8901315000TSP07082015003</FILENAME> <ENVELOPE> <Tertiary> <SSCC>089013150401842675</SSCC> <SubItemCnt>1</SubItemCnt> <Product> <ProductCode>890131501010</ProductCode> <Secondary> <SecSrNo>23cxgkhua3d</SecSrNo> <BatchNo>ZDM15007</BatchNo> <NoOfPrimaries>10</NoOfPrimaries> <PriSrNo>0000000001</PriSrNo> <PriSrNo>0000000002</PriSrNo> <PriSrNo>0000000003</PriSrNo> <PriSrNo>0000000004</PriSrNo> <PriSrNo>0000000005</PriSrNo> <PriSrNo>0000000006</PriSrNo> <PriSrNo>0000000007</PriSrNo> <PriSrNo>0000000008</PriSrNo> <PriSrNo>0000000009</PriSrNo> <PriSrNo>0000000010</PriSrNo> </Secondary> </Product> </Tertiary> </ENVELOPE> </ProductionInfo>

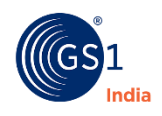

# Sample File - After Digitally Signed

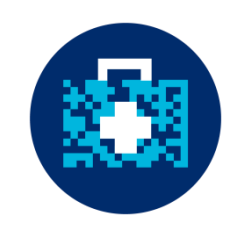

k?xml version="1.0" encoding="UTF-8" ?> <ProductionInfo> <FILENAME>8901315000TSP07082015003</FILENAME> <ENVELOPE> <Tertiary> <SSCC>089013150401842675</SSCC> <SubItemCnt>1</SubItemCnt> <Product> <ProductCode>890131501010</ProductCode> <Secondary> <SecSrNo>23cxakhua3d</SecSrNo> <BatchNo>ZDM15007</BatchNo> <NoOfPrimaries>10</NoOfPrimaries> <PriSrNo>0000000001</PriSrNo> <PriSrNo>0000000002</PriSrNo> <PriSrNo>0000000003</PriSrNo> <PriSrNo>0000000004</PriSrNo> <PriSrNo>0000000005</PriSrNo> <PriSrNo>0000000006</PriSrNo> <PriSrNo>0000000007</PriSrNo> <PriSrNo>0000000008</PriSrNo> <PriSrNo>0000000009</PriSrNo> <PriSrNo>0000000010</PriSrNo> </Secondary>  $\langle$ /Product>  $\langle$ Tertiar $v$ 

</ENVELOPE><DIGSIGN><USERID>8901315</USERID><CERTNO>1a Oc 7c</CERTNO><SIGNHASH>azoizbPzERE7LqZCKVRnWTlQBE7O73d1icpiLGQILuwZUQ6SeY7LpV3zYmFmKRt8uAR4N3x1IlrqWf4+EGA +9ysTlrDQmTA8RLCU72fUo1nap6z4+9GJA1dH/DqGFiSO/8NxxcWx8mO2wYsHN1E4WJ23momwIrTjc7+SyVa5GQivI+ipLCxZzSA4fBy2vDBlW/IjvqJpH2yrU22mBOE5glnofKmp4YZPFLO<br>+KbtL393iMunWBQFApv1LuHTsIG6wO6mgmo/c3B6vqR15iOpexeoOqwmQkLJvAfKKrv9prny1mEh4

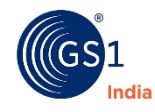

# **Support Provided by GS1 India**

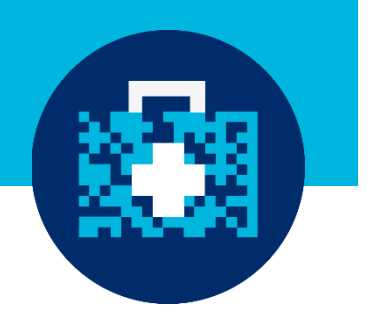

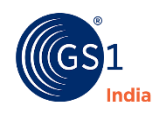

#### Support Provided

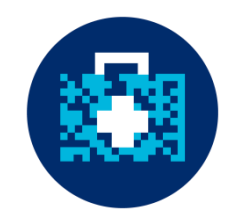

- Implementation Guide
- GS1 XML tool (Product, Batch & Only Tertiary)
- Technical Implementation Workshop
- Barcode Verification Service

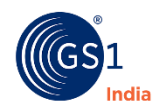

#### Refer Implementation Guideline

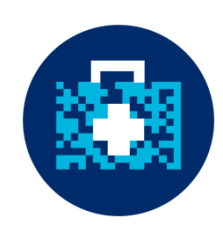

**Implementation Guidelines for Coding** & Labelling Pharmaceuticals and Drugs **Using Global Supply Chain Standards to Meet Directorate General of Foreign Trade's (DGFT) Authentication, Track** and Trace Requirements

For Manufacturers, Brand Owners, Responsible Entities, **Exporters and Merchant Exporters** 

Version 1.3 - August 2015

**IMPLEMENTATION GUIDELINES USING GLOBAL SUPPLY CHAIN STANDARDS FOR** IMPLEMENTATION GUIDELINES USING GLUBAL SUPPLY CHAIN STANDARDS FOR<br>BARCODING TO MEET DGFT REQUIREMENTS FOR AUTHENTICATION, TRACK AND<br>TRACE REOUIREMENTS

#### **Table of Contents**

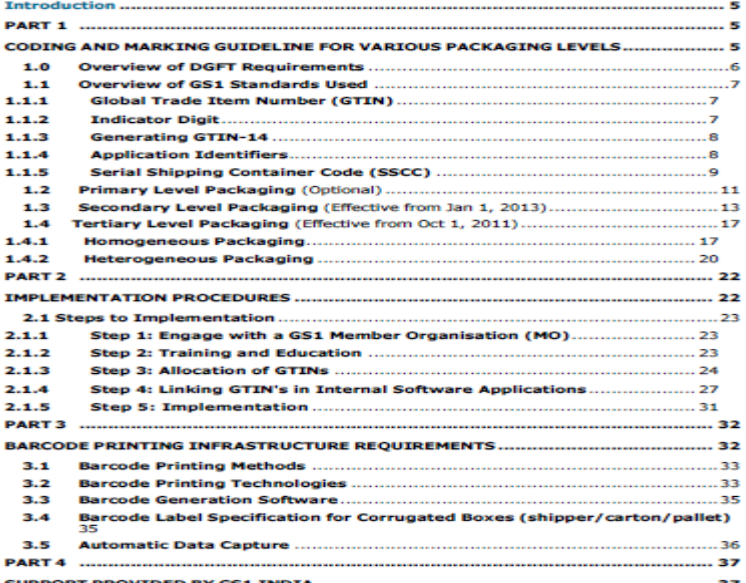

IMPLEMENTATION GUIDELINES USING GLOBAL SUPPLY CHAIN STANDARDS FOR<br>BARCODING TO MEET DGFT REQUIREMENTS FOR AUTHENTICATION, TRACK AND<br>TRACE REQUIREMENTS

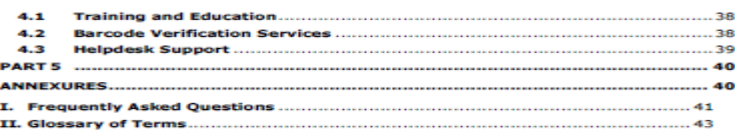

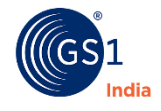

# Barcode Verification Service

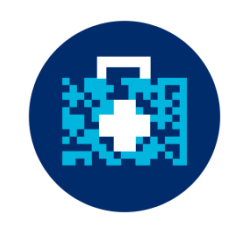

- Barcode Verification Service helps companies comply with the specifications
- The verification ensures:
	- Information encoded in the barcode meets the requirements
	- Barcodes scan efficiently by any type of barcode scanner in a variety of scanning environments
	- Checks for correctness of the product codes generated and additional information such as Batch Number, Expiry Date, and Serial Number etc. are encoded properly

![](_page_62_Picture_7.jpeg)

#### Barcode Verification Service

![](_page_63_Picture_1.jpeg)

![](_page_63_Picture_2.jpeg)

#### **Companies should mandatorily send packaging samples for both tertiary and secondary levels to GS1 India.**

![](_page_63_Picture_4.jpeg)

# Questions?

![](_page_64_Picture_1.jpeg)

![](_page_64_Picture_2.jpeg)

![](_page_65_Picture_1.jpeg)

#### **Implementation Team**

#### **GS1 India** 330, 2nd Floor August Kranti Bhawan Bhikaji Cama Palace New Delhi-110066, India **T** +91 (11) 42890890 **D** +91 (11) 42890832/818 **E** implementation[@gs1india.org](mailto:xxxxxx@gs1india.org)

#### **www.gs1india.org**

![](_page_65_Picture_5.jpeg)

#### THANK YOU!

![](_page_66_Picture_1.jpeg)